cosc 460 Honours Project Report Department of Computer Science University of Canterbury

# **HDLC**

A Simulation Model to study the performance of the HDLC protocol.

Supervisor: R. Hunt.

 $\bar{z}$ 

Bruce J. McAuley October 1984

# **Table of Contents.**

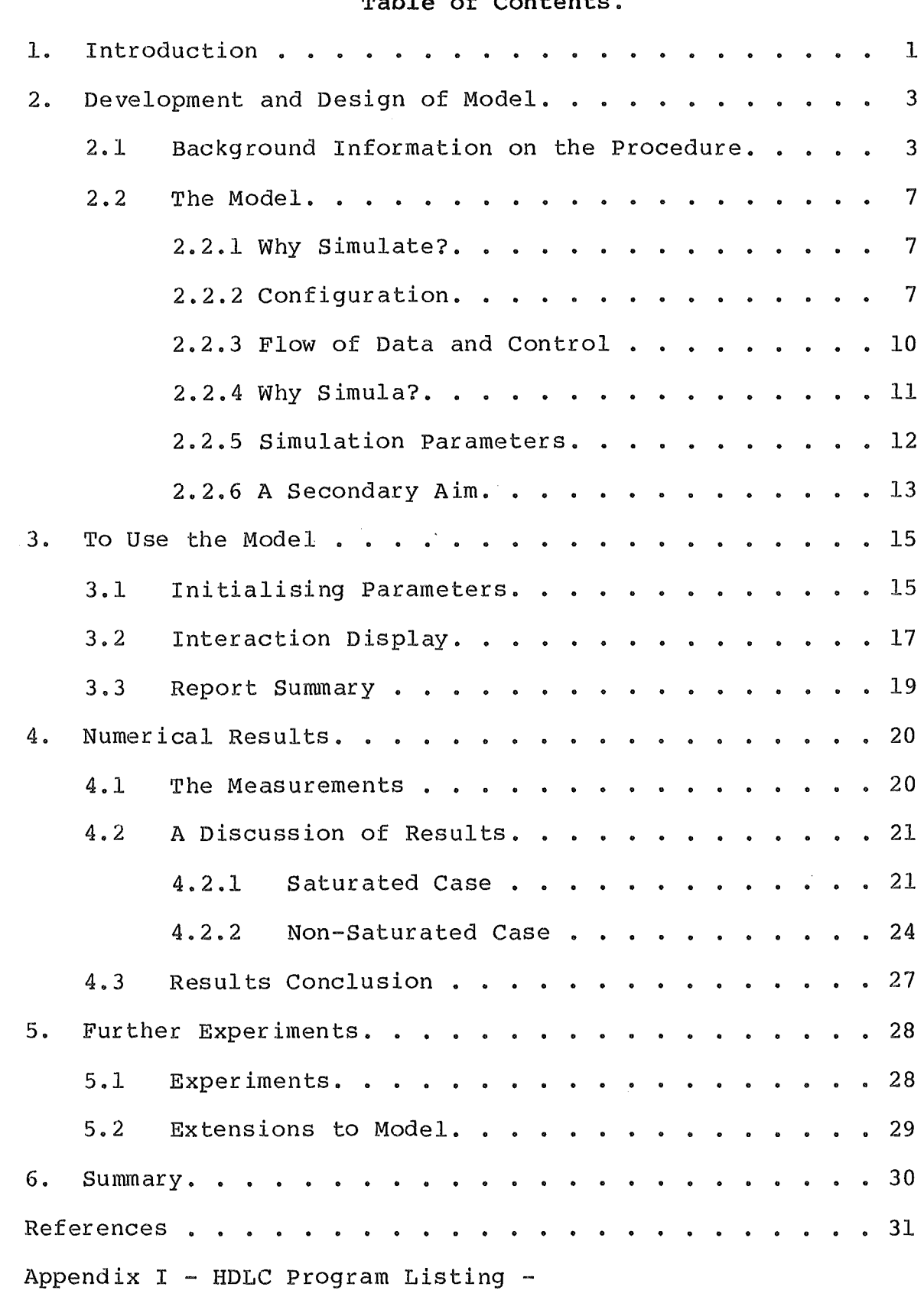

### **1. Introduction.**

The High-Level-Data-Link Control (HDLC) protocol has been<br>cepted as an international standard for computer accepted as an international standard for computer<br>communications. The International-Standards-Organization (ISO) The International Standards Organization (ISO) which define HDLC [8,9] contain options and parameters to be selected according to the environment it is to be used in.

The aim of this project was to produce a Simula program that will model the ISO HDLC Asynchronous Balanced Mode (ABM) protocol. This program can be used firstly to provide a tool for performance evaluation of the HDLC controlled data links and secondly, to provide more insight into how the various parameters of an HDLC implementation and the data channel characteristics influence the performance.

To understand as well as to design information networks it is common practice to distinguish between several layers where specific functions are implemented by means of services offered by the layer below. Here we are interested in the data link layer which aims at controlling the exchange of data between two distant stations.

It is assumed the two stations are connected by some physical means that enables the exchange of data bits at a fixed rate. The exact details of the physical layer(l) are unimportant to the data layer (2).

What is important is that when observed from a higher layer the data link appears to be capable of transmitting data blocks in an orderly and secure way with no loss, duplication or missequencing<br>occuring in spite of occasional transmission errors at the occuring in spite of occasional transmission physical level.

The presence of transmission errors as well as the fact that a single data circuit is often time multiplexed on demand between several data streams, requires both stations to apply the same<br>rules to delimit bit sequences, to check validity of data, to rules to delimit bit sequences, to check validity of data, organize error recovery mechanisms and so on. Such a set of rules is called a link control protocol.

A number of data link control procedures have been defined, for example, ADCCP (Advanced Data Communication Control Procedure), the national American standard or SDLC (Synchronous Data Link Control) of IBM. Among the existing link protocols the one which gaining attention and the one chosen for this project is the ISO defined standard called HDLC. HDLC was developed by ISO and accepted by CCITT and as such the balanced mode is fully compatible with LAP-B, the second level of CCITT Recommendation compatible with LAP-B, the second level of CCITT X.25.

Of the three modes of operation available, the one-modelled<br>ere is the balanced class of procedure, applicable to here is the balanced class of procedure, applicable to<br>point-to-point configurations. This procedure is intended for point-to-point configurations. situations which require equal control capability at both ends of the link and for use on links carrying heavy traffic. A data station in this context may be a terminal, a host computer or a switching node within a packet switching network.

What follows is a description of the HDLC protocol followed by a discussion of how the model is implemented, how it may be used<br>and the results obtained from it. Possibilities for further and the results obtained from it. experiments and a discussion on the use of this model as a simulation tool for HDLC are also presented.

2. Development and Design of the Model.

#### 2.1 Background Information on the Procedure.

For balanced operation the stations at both sides of the link are called combined stations, which means that information<br>transfer, commands and responses may take place in either transfer, commands and responses may take direction.

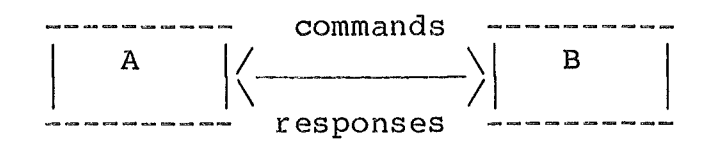

Fig 1.

At Layer 2 where HDLC is implemented all transmissions are in frames and each frame appears as either Fig 2 or Fig 3.

As we are only interested in studying parameters involved with the transfer of data then it is safe to assume that the link has already been set up and is available for the time necessary. Therefore of the usual-frames (I->information, S->supervisory, U->unnumbered) the U frame which is responsible for link U->unnumbered) the U frame which is responsible for initialisation and clearing down is not implemented. This also means that frames to handle unknown commands, invalid information fields, unknown responses and so on will also be unavailable.

Therefore the following commands/responses are used:

- I: Information. Send information between nodes.
- RR: Receive Ready. Indicate a station has gone from busy to ready. Query a station on its status. Return an acknowledgement.
- RNR: Receive Not Ready. Indicate a station has gone from ready to busy.
- REJ: Reject. Reject this information frame.

 $I-$  frame  $(I)$ 

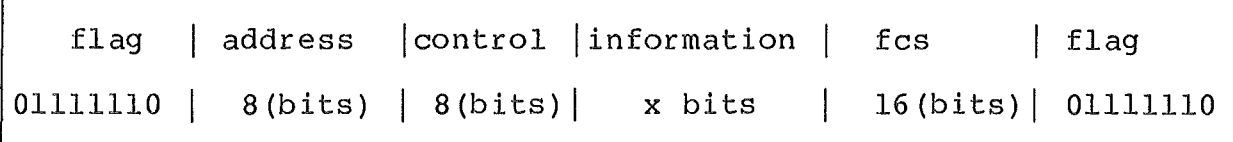

Fig 2.

S- frame ( RR, RNR, REJ)

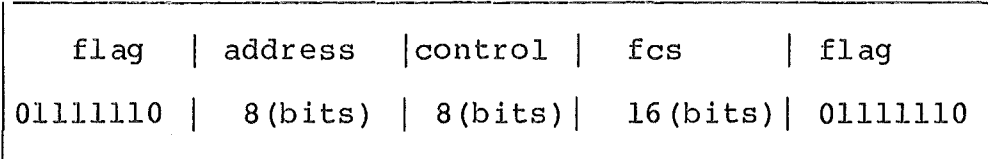

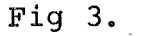

Control

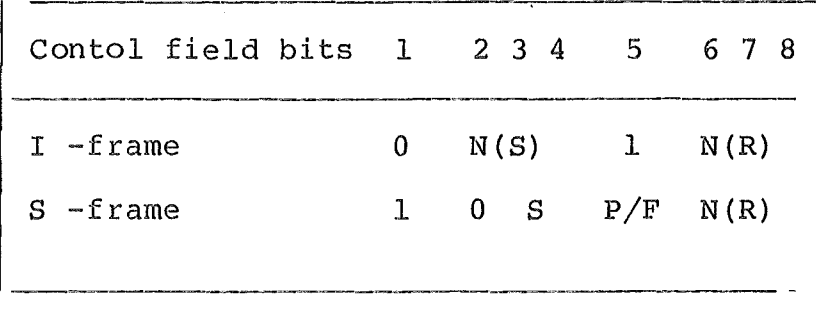

Fig 4.

(P/F) is the Poll/Final bit. Whenever this is set to "l" indicates that an immediate response is required. When a frame with a P bit set is sent from a station then no other frame can with a 1 Sic Sec 15 Sche from a Station then ho stheft frame can<br>be sent from that station until the response (F bit set) is returned.

N(S) is the sequence number inserted in a frame transmitter to uniquely identify the frame sent. by the

N(R) indicates the sequence number of the next frame expected by the station transmitting this frame and serves to acknowledge correct receipt of all frames up to N(R)-1.

s address always of the opposite station. flag fcs  $00 = RR$ ,  $10 = RNR$ ,  $01 = REJ$ defines the frame boundary. considers address, control and information fields.

 $-4 -$ 

The FCS is used to detect corruption due to random or burst errors. It is initialised before transmission and checked at the end of transmission to determine if an error has occured.

Each station has two variables that store the state of the frames sent and received. V(S) the most recent I frame sent and V(R) the I frame this station expects to receive next.

The sequence numbering scheme is based on the modulo of a maximum number. So that all the numbers cycle between zero and a maximum sequence number.

To send an I frame then it is transmitted with  $N(S) = V(S)$  and  $N(R) = V(R)$ . After transmitting  $V(S)$  is incremented to  $V(S) + 1$  to After transmitting  $V(S)$  is incremented to  $V(S)$ +l to indicate another frame has been sent. If the number of frames not yet acknowledged by the other station becomes equal to the window size (parameter-WindowSize) then sending further I-frames is held until an acknowledgement arrives.

When a station has no more I-frames to send, it can acknowledge incoming frames by sending supervisory frames either with the response RR if further I-frames can be accepted, or with the command RNR if no further frames can be accepted.

If the receiving station has not been blocked for incoming I-frames, and the FCS is ok, indicating the frame has arrived free of bit or block errors and  $N(S) = V(R)$ , indicating the frame is the next frame this station expects and is not out of sequence then transmission has been successful, the frame can be accepted and  $V(R)$  can be incremented to  $V(R)+1$ .

I-frames can be used to acknowledge reception. If there is not an I-frame immediately available, the acknowledgement will wait for a reasonable period of time (parameter-T2) and either "piggyback" on an incoming frame or leave via a Supervisory frame (RR) created specifically for that purpose.

Any frames arriving with bad FCS's are discarded immediately, the error being realized by the presence of the next frame to arrive with FCS intact but sequence number out of order.

Should an out of order sequence number be discovered indicating that somewhere previously an error occured, then a REJ command is sent indicating to the sending station which frames should be transmitted. Retransmission starts with the I-frame indicated by the N(R) count contained in the REJ frame, with the oldest frame first.

All frames received after the REJ has been issued are discarded until the frame expected is received. A REJ frame is sent only<br>once for every group of frames out of sequence. For example every group of frames out of sequence. For example suppose frames 1-7 are sent but frame 1 is an error and discarded then frames 2-7 are out of order and must also be retransmitted.<br>The REJ is issued when frame 2 is received correctly with FCS ok REJ is issued when frame 2 is received correctly with FCS ok but out of order sequence number indicating to the sending station that frames 1-7 must be retransmitted. But frames 3-7 do not trigger a REJ frame they are only discarded.

All frames received with FCS ok have their N(R) fields examined for acknowledgements of previously transmitted I-frames.

If a station should become blocked to I-frames then it sends an RNR command which indicates receive not ready. The station which<br>receives the RNR stops sending information frames until it the RNR stops sending information frames until it receives an RR with P bit set which indicates the station is once again ready to receive. The station sending the RNR discards any incoming I-frames which are resent latter.

A single I-frame or the last I-frame in a sequence of I-frames cannot be recovered by REJ. Also, a frame with the P bit set may<br>be lost. Therefore most implementations introduce a timer as a Therefore most implementations introduce a timer as a<br>method for dealing with errors. Any frames that are more robust method for dealing with errors. Any frames sent restart a timer for a period (parameter-Tl). When a timeout occurs all unacknowledged frames are retransmitted, similarly to receiving a REJ. When the last frame sent is acknowledged the timer is stopped.

## 2.2.1 Why Simulate?

Simulation is the technique of representing a dynamic system by a model in order to gain information about the system through experiments with the model. It is used to find optimum rules concerning a systems configuration, to provide a basis for long-range decision making or to study the behaviour of a system.

The model must be simplified to the point where it has all relevant details and no irrelevant details. In this sense<br>simulation is an art as there are no definite rules describing simulation is an art as there are no definite rules what is or is not important. After a model has been decided then it must be verified that the program-suitably represents the<br>model and validated that the model is a true representation of model and validated that the model is a true representation the real world.

The approach of this study has been different to others made in this field. In particular to studies found in references [l] to [6] where the usual approach has been to undertake a considerable<br>mathematical analysis and to build a model from this, using mathematical analysis and to build a model from this, using both model and results. with this procedure apart from the rather involved mathematics is that analytical models tend to be purposeful, resulting in the study of an aspect or component of the system. As that is not the intent of this project a simulation model with the aid of Simula as a programming language has been built. The model is validated by comparing results from the<br>mathematical results obtained from papers mathematical results obtained from papers [l] to [6]. The advantage of this method lies in having a general purpose model studying the interaction of numerous paramters of the HDLC protocol. In addition there is the capability of observing a display of the relevant parts of the model interacting with frames and packets. This feature is provided with the aim towards improving understanding of the HDLC protocol.

## 2.2.2 Configuration.

A diagram of the model is shown in Fig 5. The two stations are connected by a full-duplex transmission link which is characterized by a bit error probability, propagation delay and<br>transmission speed. The bit errors are assumed to be transmission speed. The bit errors are assumed<br>statistically independent however any other error mod however any other error model can be<br>that all operations occur in zero implemented. It is assumed that all operations occur time and are not slowed by the processor in which the algorithms are implemented.

To model error transmissions a single parameter model has been selected, in which errors are generated according to a Poisson process. More precisely: -L/LE

Pr{ one or more errors in a frame of length  $L$  } = 1 - e

where LE is the mean number of good bits between two erroneous ones. As pointed out in [2] for suitable paramters, the above formulae can be simplified to  $1-(1-BER)**L$  which is used in the model. From the typical calculations displayed in Fig. 6 it can From the typical calculations displayed in Fig. 6 it can be seen, as expected, that longer frames are more exposed to transmission errors.

|      |                                                              | Pr of one or more bit errors. |
|------|--------------------------------------------------------------|-------------------------------|
|      |                                                              |                               |
|      |                                                              | -7                            |
| L    | $\begin{array}{c}\n -3 \\  \hline\n 10\n \end{array}$<br>BER | 10                            |
|      |                                                              |                               |
|      |                                                              | -4                            |
| 1064 | 0.641                                                        | $1.06*10$                     |
|      |                                                              | $-5$                          |
| 104  | 0.070                                                        | $1.04*10$                     |
|      |                                                              |                               |
|      |                                                              |                               |

Fig 6.

As pointed out by J.George and D.Wybux in [l] if the maximum packet size is 512 and OVERHEAD=40 then the maximum link usage is<br>512/(512+OVERHEAD)=0.930%, Thus about 7% of the link capacity is  $512/(512+OVERHEAD)=0.930$ %. Thus about 7% of the link capacity required just to be able to recover from presumably rare transmission errors.

Errors such as those causing flag destructions have not been considered. The bits 'O' which are inserted into HDLC frames in order to avoid undesirable flag detection have not been taken into account.

Transmission is not detailed in the sense that the cyclic redundancy check is replaced by the boolean FCS and a Simula function DRAW is used to determine if an error will occur in the transmission of the probability of returning true and a random number then returns true or false depending on these values. The probability that a<br>frame will be in error has been discussed above and can now be will be in error has been discussed above and can now be detailed as

FCS := DRAW (  $(1-BER)**L$ , Seed ); where BER is the bit error rate, L the frame length and Seed the random number.

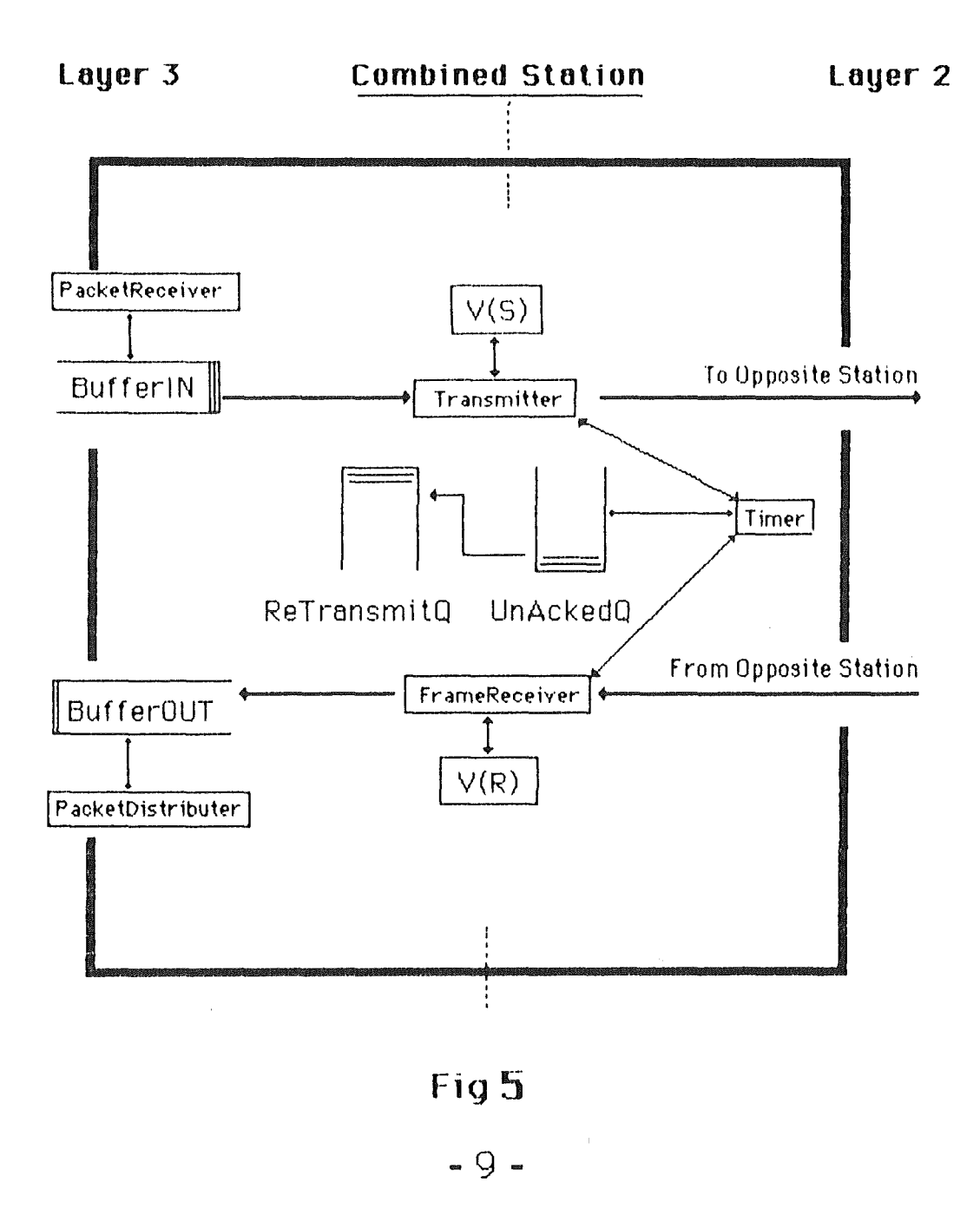

#### 2.2.3 Flow of Data and Control.

The flow of data and control at layer supervision of two processes the framereceiver and transmitter. The interface between layer 2 and layer 3 is carried out by processes packetreceiver and packetdistributer. 2 is under the

The packetreceiver is responsible for placing incoming packets into BufferIN shown in Fig. 5, and notifying the stations' transmitter of the packets arrival. It continues placing packets into BufferIN and notifying the transmitter until it reaches the<br>maximum buffer space allocated by the user. For most modelling space allocated by the user. For most modelling<br>per limit placed on this buffer should be large purposes the upper limit placed on this buffer should be enough so that BufferIN will never become blocked. However if it<br>does block then packetreceiver will not accept any packets until block then packetreceiver will not accept any packets until<br>ied by the transmitter. The transmitter will indicate to notified by the transmitter. The transmitter will indicate packetreceiver when a new I-frame has been transmitted I-frame has been transmitted and therefore BufferIN has space available to receive more packets.

The packetdistributer is responsible for placing incoming frames that have been stripped of their overhead bits into BufferOUT, where it takes care of dispersing these packets to the layers above. Similarly to packetreceiver, the packetdistributer<br>process continues to place packets into BufferOUT until it process continues to place packets into BufferOUT until it<br>reaches the maximum buffer space allocated by the user. As space allocated by the user. described in section 2.1 when an I-frame arrives but BufferOUT is<br>blocked then an RNR-frame is transmitted and the I-frame blocked then an RNR-frame is transmitted and the discarded. As soon as BufferOUT becomes unblocked packetreceiver notifies the transmitter to send a clear buffer signal which in turn resumes the flow of incoming frames.

The framereceiver process is responsible for receiving all frames, removing acknowledged frames from the UnAckedQ, placing frames into RetransmitQ if a REJ or RNR frame is received and notifying the transmitter if a reply must be sent. Further responsibilities involve incrementing the V(R) counter which indicates the number of frames received and deactivating the<br>timer when a REJ frame is received, to avoid a double timer when a REJ frame is received, to avoid a<br>retransmission. There is no-other-provision-to-avoid-a is mo other provision to avoid a double<br>frame arrives after timeout when both retransmission when a REJ frame arrives after timeout mechanisms are trying to recover from the same frame loss.

The transmitter process is responsible for sending all frames. The emission of a frame lasts a simulated time dependent upon the link characteristics and the length of the frame. Emission also the determination of whether one or more bit errors has occured.

A copy of each I-frame transmitted is kept in the originating station until its acknowledgement is received. The buffer or logical queue these frames are kept in is called the UnAckedQ. Tog Lodg quest ensure that here in the contract the simulation of outstanding frames, which is equivalent to the number of frames resident in UnAckedQ, does not exceed the window size. When a timeout occurs or a REJ-frame is received then all frames in the timeout occurs or a REJ-frame is received then all frames in

UnAckedQ are placed into the RetransmitQ in such a way that the oldest frame is transmitted first. Frames in the RetransmitQ are<br>always given priority by the transmitter over packets waiting to always given priority by the transmitter over packets waiting be transmitted from BufferIN.

A typical life cycle of a packet being transmitted between two stations of this model consists of the following. A packet arrives at BufferIN, if there are no other packets waiting then it is transmitted immediately, with a copy being kept in UnAckedQ for purposes of possible retransmission. If the frame arrives<br>free of error then it is checked that it is in sequence. If the free of error then it is checked that it is in sequence. If the<br>frame is carrying an acknowledgement or group acknowledgement frame is carrying an acknowledgement or<br>then the relevant frames are removed relevant frames are removed from UnAckedO and the transmitter notified of the frames correct arrival. The overhead bits are removed from the frame and the packet placed into BufferOUT for dispersal to the upper layers. If there are no packets being dispersed and there are no other packets waiting in BufferOUT then it is distributed immediately. If a bit error has occured or the error-free frame indicates a previous error then the frame is discarded and the copy eventually retransmitted.

## 2.2.4 Why Simula?

Simula is a general purpose language with ALGOL60 as a subset. The main addition, the class construction in Simula, is used to define the data structures and operations of independent objects. Many objects may be generated, co-existing and executing in quasiparallel,i.e as coroutines.

In Simula a system class SIMULATION establishes a context in which it is easy to describe processes (both data structure and<br>operations) and the interaction between processes (both data operations) and the interaction between processes (both data<br>interaction and sequencing). Thus Simula is well suited for interaction and sequencing). modelling the four processes packetreceiver, packetdistributer, transmitter and framereceiver as described in section 2.2.3. Two of the system defined classes are HEAD and LINK classes. Any<br>class prefixed with HEAD has the additional property that it may class prefixed with HEAD has the additional property that it be used as a list store in which objects of a class prefixed with LINK may be stored. There are a number of procedures available as attributes of HEAD and LINK objects. These two classes enable the simple implementation of buffers BufferIn, BufferOUT and<br>queues UnAckedQ, RetransmitQ. A complex program involving a queues UnAckedQ, RetransmitQ. large number of interactions makes the debugger a useful and efficient tool for debugging.

The simulation was carried out on the University of Canterbury Computer Science Departments D.G. Eclipse S/130 computer. The Simula program is designed to be portable to other simula implementations, however there is one feature that has been used for readability that is non-standard. The feature ANDTHEN has been included as part of the Simula compiler provided by the Lund Institute of Technology. If the expression

WHILE ( el ANDTHEN e2) DO

is to be evaluated, then e2 is evaluated if and only if el has evaluated to true.

### 2.2.5 Simulation Parameters.

The model has been implemented in Simula and employs event-by-event simulation. It can handle symmetrical and asymmetrical traffic flows and equal or different transmission speeds in both directions of the full-duplex link. The link assumed to be available and operating during the length of the<br>simulation. The type of transmission is non-selective, that is, The type of transmission is non-selective, that is, all retransmissions are made in the sequence they were originally sent in.

The user determines the following parameters: .Transmission rate in each direction.<br>.Propagation delay in each direction. . Max sequence number of the frame-numbering scheme. . The number of overhead bits carried in each frame. . Bit-error probabilities.<br>.Window Size. . Length of packets to be transmitted in each I-frame. • Interarrival rate of packets to be transmitted • • Interdistribution rate of packets to be distributed • . Primary timer • • Secondary timer . . Size of the buffer, that packets arrive to. . Size of the buffer, that packets leave from.

The transmission time of a frame is the time between the start and end of the same transmission. How fast a frame transmitted is dependent upon the transmission rate. example of terrestrial links is a transmission rate of enampic of correscrian inhibits a cranomission race of 5000 bpb transmission time of 1024+0VERHEAD/9600. can be A typical 9600 bps

The propagation delay is the time between the start of transmission to the start of receipt of that frame at the opposite station. Typically terrestrial links have propagation delays small enough for zero to be a reasonable approximation, whereas satellite links usually have more significant delays.

The maximum sequence number of the frame-numbering scheme is dependent upon the number of bits available in the contol byte for NR and NS fields. Usually there are three bits which allow a number to range between 0 and 7, the maximum sequence number in this case being 7. It has been left as an option to be specified by the user in the event that extended mode is used which allows a numbering scheme between O and 127.

As described in section 2.1 a supplement of information to each frame is needed in order to make possible the detection of garbled frames. This supplement of information including flags,

address, control and fcs fields is called the link overhead and<br>consists of at least forty bits. It is assumed the size of the consists of at least forty bits. It is assumed the size of the<br>supervisory frames and the size of the overhead is the same. supervisory frames and the size of the overhead is Similarly to max sequence number this has been left as an option to the user in the event the extended numbering system is experimented with, which raises the number of overhead bits required to at least 56.

The bit error rate is an indication of the number of errors the user expects from a transmission link. A BER of 0.001 indicates the user expects a single bit error from the physical layer every thousand bits transmitted. It has been discussed above how BER may be applied to determine the value of FCS.

The window size of each station is the number of frames that can be transmitted before the station is blocked and forced to wait for acknowledgements.

Packets, and therefore the data field of Information frames, are assumed to be of constant length. An I-frame in this model can only contain one packet. They are assumed to arrive at each station according to two independent Poisson processes, i.e, The mean time between arrivals can be different for traffic in either<br>direction. The system is in a stable state if and only if the direction. The system is in a stable state if and only if rate of arriving packets at each node is less than the maximum<br>throughput. If that were not the case the number of packets throughput. If that were not the case the number of packets<br>waiting to be transmitted would grow indefinitely. Similarly waiting to be transmitted would grow indefinitely. packets are assumed to be distributed from each station according to independent poisson processes. If the distribution rate is<br>less than the maximum throughput and the packets are arriving than the maximum throughput and the packets are arriving sufficiently fast, the buffer receiving packets to be distributed soon becomes blocked.

The primary timer is restarted with each frame transmitted. It is the time the sending station will wait for a reply from the other station before assuming the transmitted frame or its acknowledgement has been lost. When this timer times frames waiting to be acknowledged are retransmitted.

The secondary timer is restarted when an acknowledgement has to be transmitted. If the acknowledgement has not piggybacked a ride to the opposite station by this time then an RR frame is created to specifically transport the response.

#### 2.2.6 A Secondary Aim.

A secondary goal of this project, apart from being able to evaluate performance of the HDLC protocol is to improve<br>understanding of the system. An option has been included that An option has been included that allows the user to observe individual packets arriving, being transmitted between stations and leaving the system.

A display is triggered at each significant event, i.e., the

arrival of a packet in the system, the distribution of a packet from the system, the transmission and receipt of a frame. The display includes the time the display includes the time the event was triggered, the time simulation is due to finish, the contents of all buffers from each station, the event that triggered the display the send and<br>receive counters of each station. This display can be very receive counters of each station. This display can be very<br>practical for observing the interaction of commands and frames. practical for observing the interaction of commands and and a useful device for finding likely bottlenecks.

If the display option is being used and the interaction of frames becomes difficult to follow then another option can be used which allows the user to specify a source and sink file for which allows the user to specify a source and sink file for each station. If these files are specified then arriving packets<br>are simulated by the next character from each stations, source are simulated by the next character from each stations file, which is transmitted as a frame and distributed to the upper layers by writing the character to the receiving stations specified sink file. Hence the sending of a packet/frame is simulated by sending a character. If they are not specified the character assumes the default value of "\*". An advantage in<br>using this option lies in assuming the user to be familiar with using this option lies in assuming the user to be familiar the words or characters in the source files and hence more able to follow the sequence of complicated interactions. This method also acts as a secondary source of validation. StationA's source file by the end of the simulation should appear as StationB's<br>sink file with minor changes. It should be apparent to the user sink file with minor changes. It should be apparent to the<br>that the HDLC protocol has worked correctly and des HDLC protocol has worked correctly and despite<br>ransmission\_errors\_all\_the\_packets/characters\_have occasional transmission errors all the packets/characters arrived at the opposite station in the correct sequence and without loss.

The minor changes in the two files are due to an inherent feature of Simula that makes it difficult to implement a suitable procedure to read a line from a file without padding the rest of the line with blanks. Instead of having extra blanks in the file it has been decided to have no blanks at all. Thus the sink file should be a copy of the opposite stations source file without This leaves the user with the option of being able to observe the flow of a single frame through the system.

This option may be useful to further understanding of the complex interactions involved with HDLC but is usually not used as a tool for performance evaluation. For most evaluation purposes the option of specifying a source and sink file and the option of observing the interactions are left out because of the extra time needed to run a simulation caused by the significant increase in I/0. As this option is not used for performance evaluation the problem of missing blanks in the sink file is of minor consequence. The usual aim of a performance evaluation run is to produce the final report summary which contains information concerning the mean waiting time of frames, the mean transfer time of frames, the number of I-frames transmitted, received and retransmitted, the number of supervisory frames transmitted and a copy of all the relevant parameters specified by the user.

#### 3.1 Initialising Paramters.

To run the program, type HDLC and then press the carriage return. The user is then presented with a series of questions return. The user is then presented with a series of questions<br>relating to the configuration of the model. Figure $\mathsf{\{S\}}$ presents a typical display. *7J* 

> Initialise variables for both stations. Type '0' to obtain the default value'<>':

Max Sequence Number<7> : > 0 Simulation Length<lsec> : >100 Do you want a display of the interactions <NO>: >0 Do you want a hardcopy of the interactions <NO>: >l What do you want to call this file ? : >TRACE.

What do you want to call the report file ? : >REPORT.

## Fig 7.

All parameters have an indication of what value should be provided by the user within the"<>". Whenever a "<>" appears then this default can be obtained by typing "O". Only queries that do not have a default option should be answered by typing anything other than a number.

A number of these parameters have been previously discussed and will not be described again in this chapter. The reader is refered to section 2.2.5 on the simulation parameters for the necessary information. In the above example the maximum sequence number has been given the default value 7 and the simulation period is for 100 simulated seconds. determines the length of the simulation run. When source and sink files are not specified then the simulation period and link characteristics determine the number transmitted.

The user has refused the option of observing the display of interactions. Choosing the default parameter is obtained by typing a "0", choosing any other value for this parameter achieved by typing any other number. In response to a boolean yes or no query then the default "NO" is obtained by typing "O", any other number typed will have the effect of returning yes or true to the question. When the question

Do you want a hardcopy of the interactions <NO>

appeared in the example, the user replied with "YES" by typing a number other than zero. In response to the users reply the next question is for the name of the file the trace of events is to be stored in. Note there is no default value for this.

The aim of each run is usually to gain the final breakdown or report of what happened during the run, thus the final query<br>before initialising the parameters of each station is for the before initialising the parameters of each station is for the name of the file the report is to be written to.

Next the parameters format of StationB. parameters for each station are initialised. The Station station exactly the same as the format A typical example of initialising StationA follows.

Initialise Station A.

Transmission Rate<9600.0bps> : >0 Propagation Delay<0.0secs> : >0<br>No. of Overhead Bits<40> : >0 **No. of Overhead Bits<40> : >123** Seed<12345> Bit Error Rate <0.0> : >0.0001<br>Window Size<7> : >0 Window Size<7> Max Information field size<1024> : >0 Inter-Arrival rate of packets<0.1> : >0.01 Inter-Distribution rate of packets<0.1> : >0.01<br>The primary timer T1<1.0sec> : >0.5 The primary timer T1<1.0sec> The secondary timer T2<0.0sec> : >0 Max number of packets in BufferIN<15> : >0 Max number of packets in BufferOUT<15> : >0 Do you want a Source and Sink for Packets ?  $\langle NO \rangle$  : >l Enter the source file name : >SOURCEA. Enter the sink file name : >SINKA.

### Fig 8.

The Seed is used as an input variable for the distribution functions of Simula. A different random number seed should be supplied for both stations however the option of repeating the<br>same default seed for two simulation runs is provided as it is same default seed for two simulation runs is provided as<br>sometimes useful to recreate a run using exactly t a run using exactly the same<br>initial seed and the same parameters. Given the same initial seed and the same configuration of a previous run the Simula functions will provide the same outcome.

By using the default values to all questions and providing a file name for the final report the program will run on a default configuration and provide a sample report.

## 3.2 Interaction Display

In fig 7 if the user had replied

Do you want a display of the interactions <NO>: >l

then the display of interactions is sent to the terminal. The display is triggered by the arrival of a packet, the distribution<br>of a packet and the transmission or receipt of a frame. The of a packet and the transmission or receipt of a frame. display includes the time the event was triggered, the time the simulation is due to finish, the contents of all buffers from each station, the event that triggered the display, the send and receive counters for each station. As well as the event indication there is a direction indicator that describes the direction a frame is travelling, or which station a packet is leaving from or arriving to.

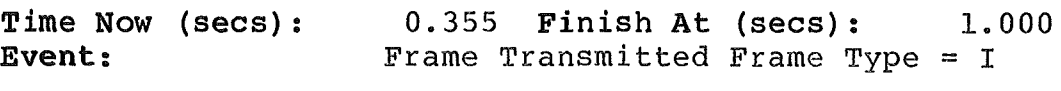

StationA A-> B StationB  $=$   $=$   $=$   $=$   $=$   $=$   $=$ 

 $\mathsf{r}$ 

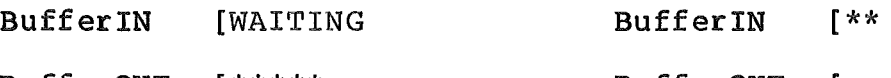

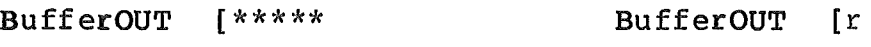

- UnAckedQ [123 UnAckedQ [2  $r e$  -  $\frac{1}{x}$   $\frac{1}{x}$
- ReTransQ [4567 ReTransQ send
- $VS = 4$   $VR = 3$   $VS = 3$   $VR = 2$

Fig 9.

In Fig. 9 the frame with sequence number  $3$  ("-") has just been retransmitted. The direction indicator "A -> B" indicates the<br>frame is travelling from StationA to StationB. RetransO and travelling from StationA to StationB. UnAckedQ also display the uniquely identifiable sequence number of each frame transmitted.

Other events that may be displayed include the following:

Packet Arrived, Buffer IN Packet Distributed, BufferOUT

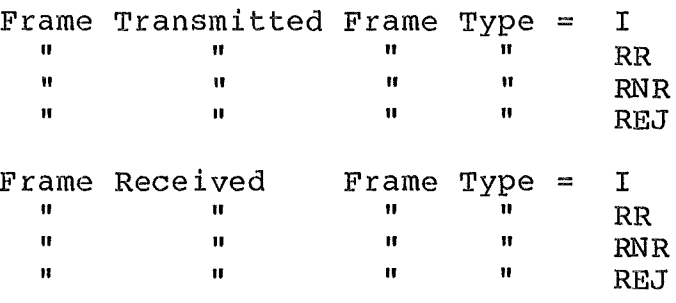

StationA is reading packets from a source file whereas StationB is using the default "\*" to represent packets. StationA has 7 packets in BufferIN waiting to be transmitted, 3 frames in UnAckedQ waiting to be acknowledged and 5 frames in RetransmitQ waiting to be retransmitted. Frames in RetransmitQ have higher priority to be transmitted over packets waiting in BufferIN. StationA also has 5 packets, that have been correctly received from StationB and are waiting to be dispersed to the upper layers. StationB has two packets waiting in BufferIN, 1 frame in UnAckedQ and no frames being retransmitted.

In fig 7 when the dialogue

Do you want a hardcopy of the transactions  $\langle NO \rangle$  : >l What do you want to call this file ? : >TRACE.

took place, the user indicated a trace of events should be placed in a file called "TRACE". The file will appear exactly as it would on the screen but each event will be one after the other. This enables the user to review the interactions after the simulation run at a more leisurely pace.

# 3.3 Report Summary.

At the end of each simulation run a report summary is provided which contains the value of parameters provided by the user including the number of supervisory frames, the number of information frames transmitted and retransmitted, the number of I-frames received, mean waiting and transfer times of each station.

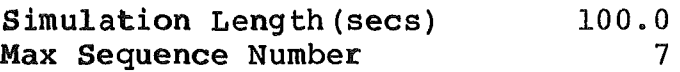

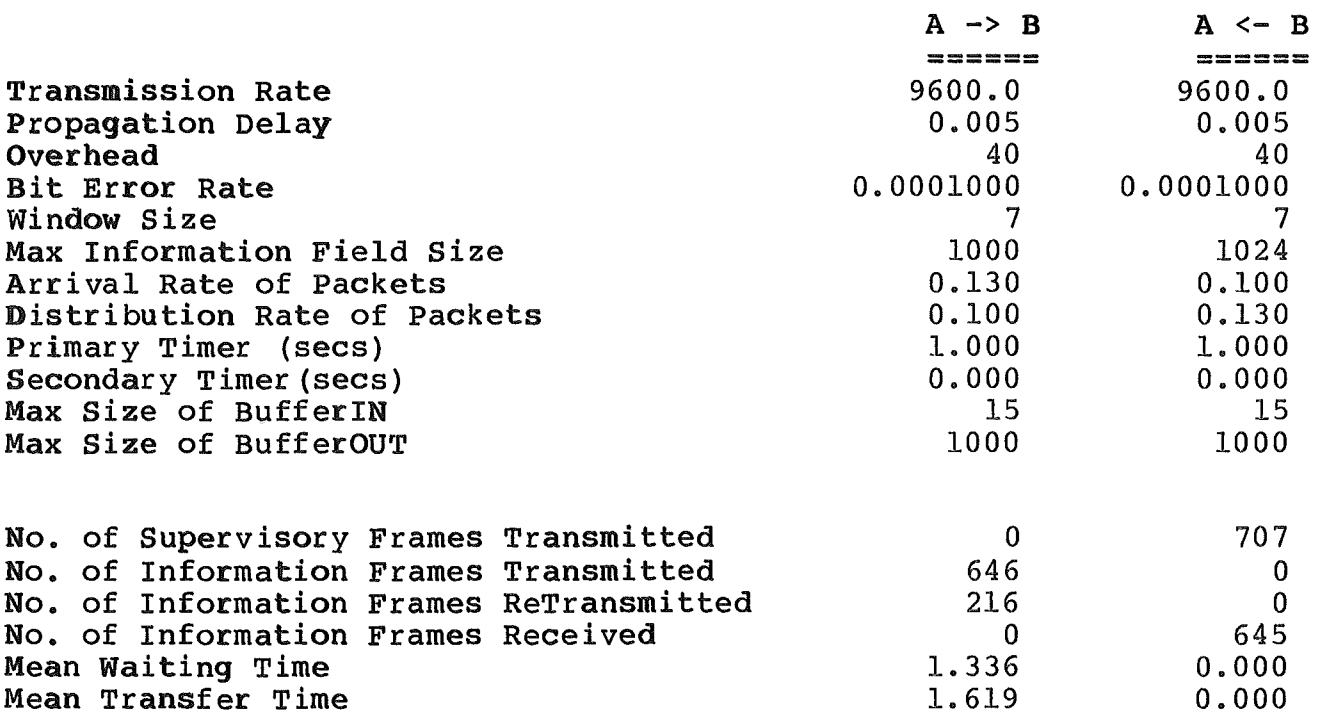

Fig 10.

#### 4.1 The Measurements.

Two different and important traffic situations are treated.<br>rstly the saturated operation where a station always has a Firstly the saturated operation where packet waiting to be sent, in this case throughput is the measure of performance which most appropriately characterizes this mode<br>of operation. Secondly the non-saturated operation where the Secondly the non-saturated operation where the amount of information varies statistically, in this case the most<br>relevant performance measure is average delav. This is the more relevant performance measure is average delay. realistic case, it means that transmission channels are not fully loaded because of delays and throughput is less than the maximum achievable.

Bux, Kummerele and Troung in [2] have made a similar study<br>ing this concept of monitoring two cases, the saturated and using this concept of monitoring two cases, the saturated and non-saturated operation. In [l] Georges and Wybux use this idea *to* narrow the range of parameters to study by selecting the best values for the saturated case then applying these values to the non-saturated case.

In the non-saturated operation Bux, Kummerele and Troung distinguish average delays into two categories, the mean waiting time and the mean transfer time. The waiting time is the time<br>interval from the arrival of a packet in BufferIN to the interval from the arrival of a packet in BufferIN to the<br>beginning of its first transmission. The transfer time is the transmission. The transfer time is the time interval between the arrival of a packet in BufferIN and its correct reception, including potential retransmissions, at the other station.

### 4.2 A Discussion of Results.

#### 4.2.1 Saturated Case.

Fig. 11 shows the maximum throughput of information bits relative to the transmission rate as a function of the length of<br>the information is field in I-frames. The maximum ratio of field in I-frames. information throughput to transmission rate when the packet size<br>is  $10$  and the overhead is  $40$  is  $10/(10+40)$ , which equals  $0.2$ , 10 and the overhead is 40 is  $10/(10+40)$ , which equals 0.2, the best information throughout obtainable occurs in the i.e. the best information throughput obtainable occurs<br>presence of zero errors and can be found by th and can be found by the ratio I/(I+OVERHEAD).

Given 10 seconds to transmit the data at 9600bps then the station should be capable of transmitting 10\*9600 bits. From one of the simulation runs with these parameters and a bit error rate of 0.001, a total of 1596 frames were transmitted of which there<br>were only 10 information bits in a frame therefore the information bits in a frame information throughput was (1596\*10bits)/(9600\*10seconds) which is approximately 0.166 but significantly less than 0.2. From the graph we can see that bit error probabilities equal to or less<br>than 10\*\*-7 start to follow the maximum throughput line found by  $10***-7$  start to follow the maximum throughput line found by I/(I+OVERHEAD).

The curves of the graph are typical of systems depending upon retransmissions, and demonstrate how much throughput depends upon<br>the likely error rate. For large bit error rates there is For large bit error rates there is usually a definite maxima, i.e. for this error rate there is a<br>best information field length to ensure maximum information information field length to ensure maximum information throughput. This is because with short I-fields there is a low probability a frame gets disturbed but the number of overhead bits is relatively high. With a large I-field, the number of<br>overhead bits is relatively lower but the probability of a frame bits is relatively lower but the probability of a frame error is higher. These sort of graphs are useful for cost assesments, i.e. it may be worthwhile to improve the current system and to reduce the bit error rate to gain a significant increase in throughput.

Fig. 12 demonstrates the impact of the window size and propagation delay by comparing terrestrial and satellite links. First, the terrestrial case, when the bit error rate is zero then there is no significant difference in throughput. Secondly the satellite case shows how a window size of 7 greatly reduces the amount of information throughput compared to the window size of 127. A small window size significantly reduces the maximum information throughput because transmission of I-frames has to be discontinued if frames are not acknowledged. For higher window improve possibly coinciding with values of a terrestrial link.

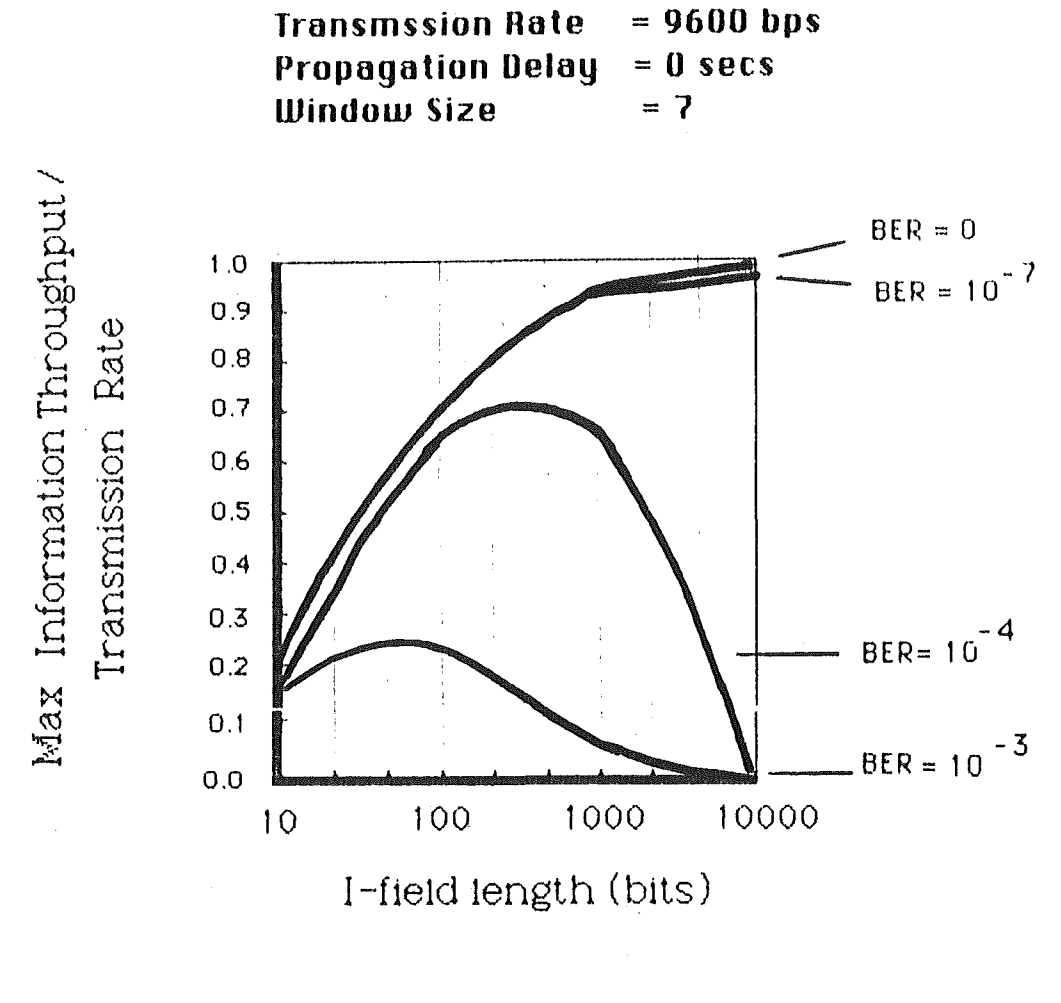

Fig 11

 $-22-$ 

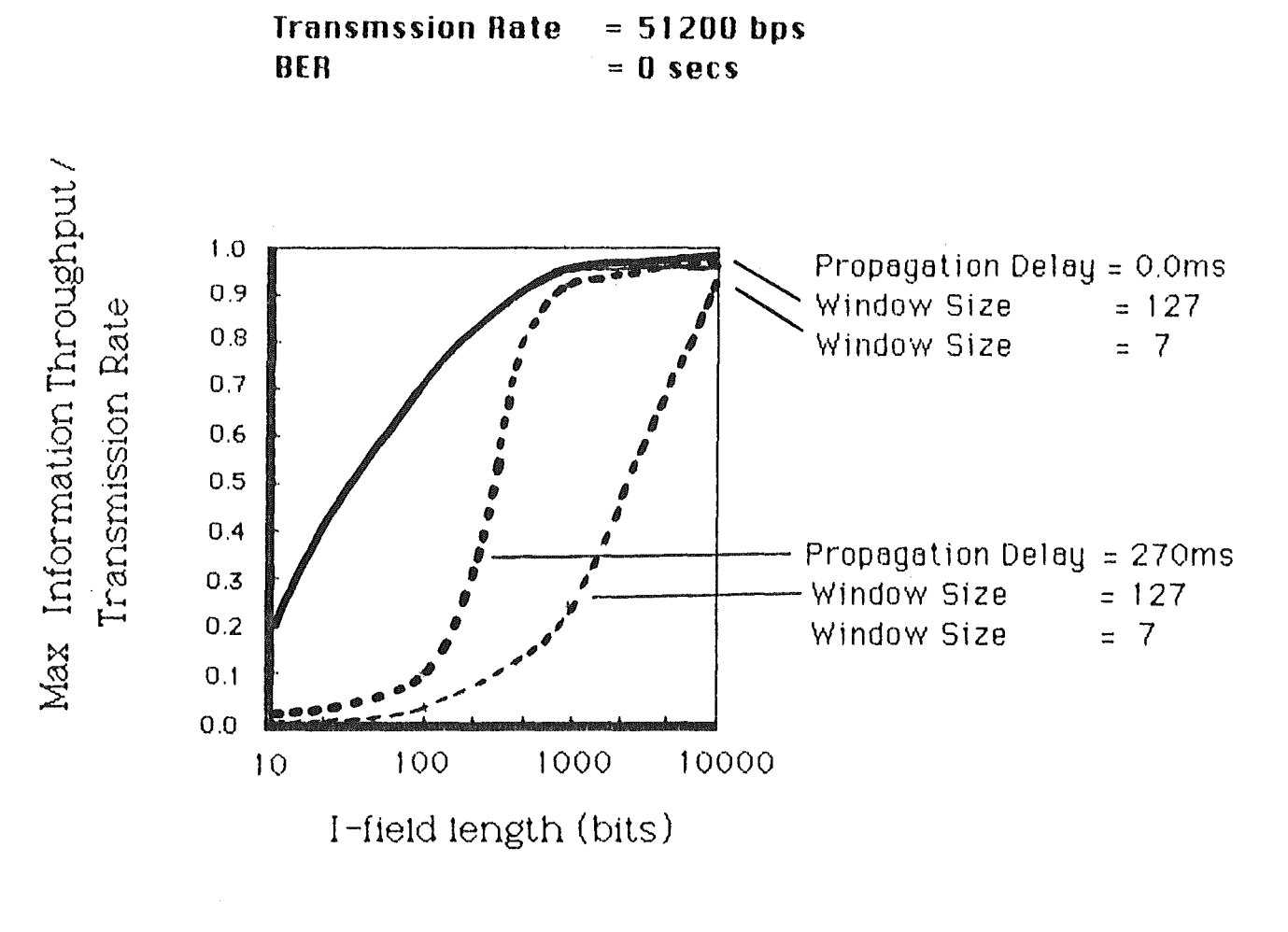

**Fig 12** 

 $-23-$ 

## 4.2.2 Non-Saturated Case.

Fig. 13 demonstrates the effect error rate has on the mean<br>transfer time. The axis are, -the mean transfer time/ The axis are,  $-th$ e transmission time of an I-frame versus the useful channel load. The useful channel load corresponds to the portion of total channel load caused by the successful transmission of information<br>bits. Transfer time is the time a packet enters the system until Transfer time is the time a packet enters the system until<br>correctly received by the other station. Because the it is correctly received by the other non-saturated case is being considered the channels are only loaded corresponding to a fraction of their full capacity. The useful channel load is equivalent to Arrival Rate \* I-frame length/Transmission rate.

A distinct minima is shown in fig. 14. For small I-field lengths the number of bits used for overhead is relatively large and since a large number of overhead bits is necessary to achieve this throughput. As the I-fields grow larger the relative As the I-fields grow larger the relative overhead size decreases but the block error probability grows, error recovery takes longer and waiting and transfer times grow proportionally with the length of I-frames. A comparison with fig. 11 shows that the shortest delays occur at significantly<br>smaller I-field lengths than the maximum throughput values. lengths than the maximum throughput values. Presumably the increase of transmission time and block error probability with growing I-frame lengths outweighs the impact of the decreasing overhead at smaller I-field lengths.

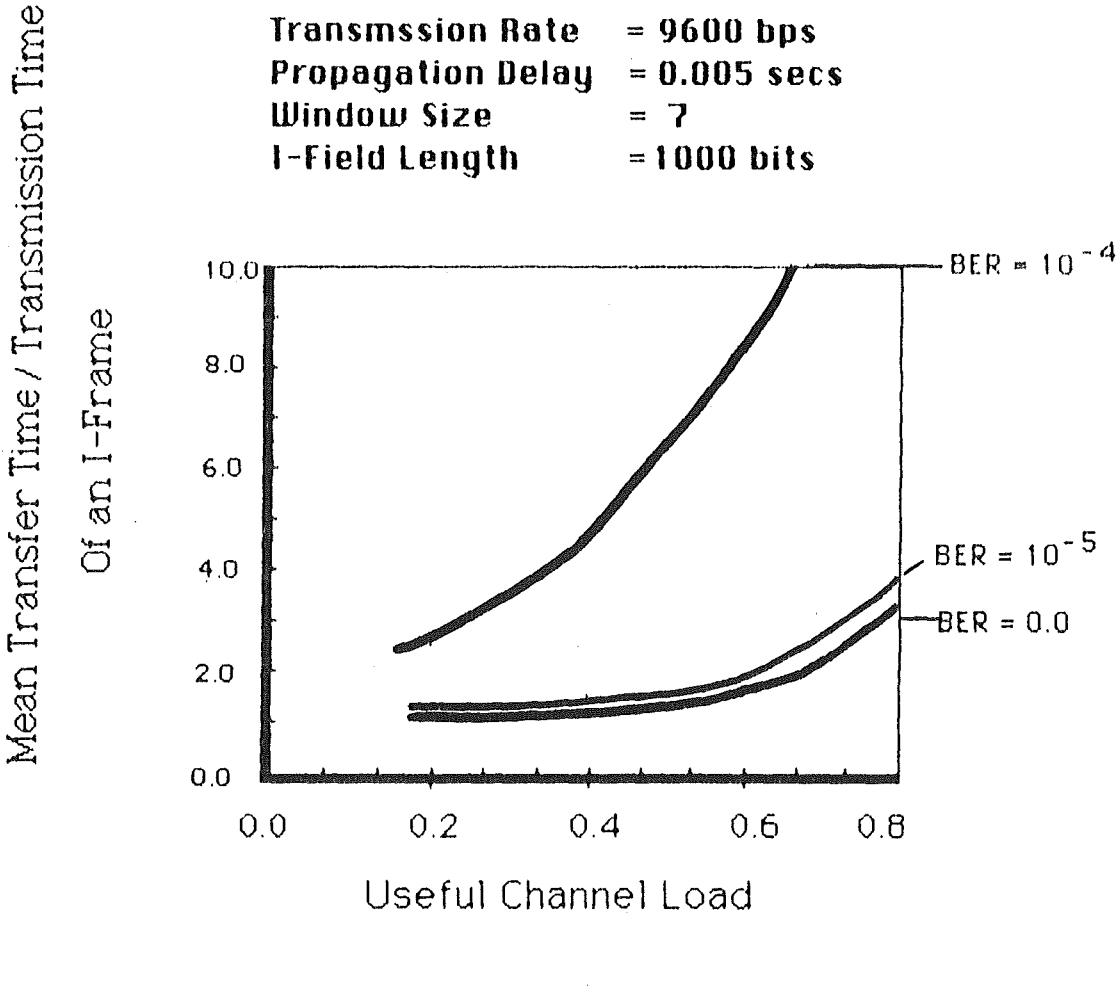

Fiq 13

 $- 25 -$ 

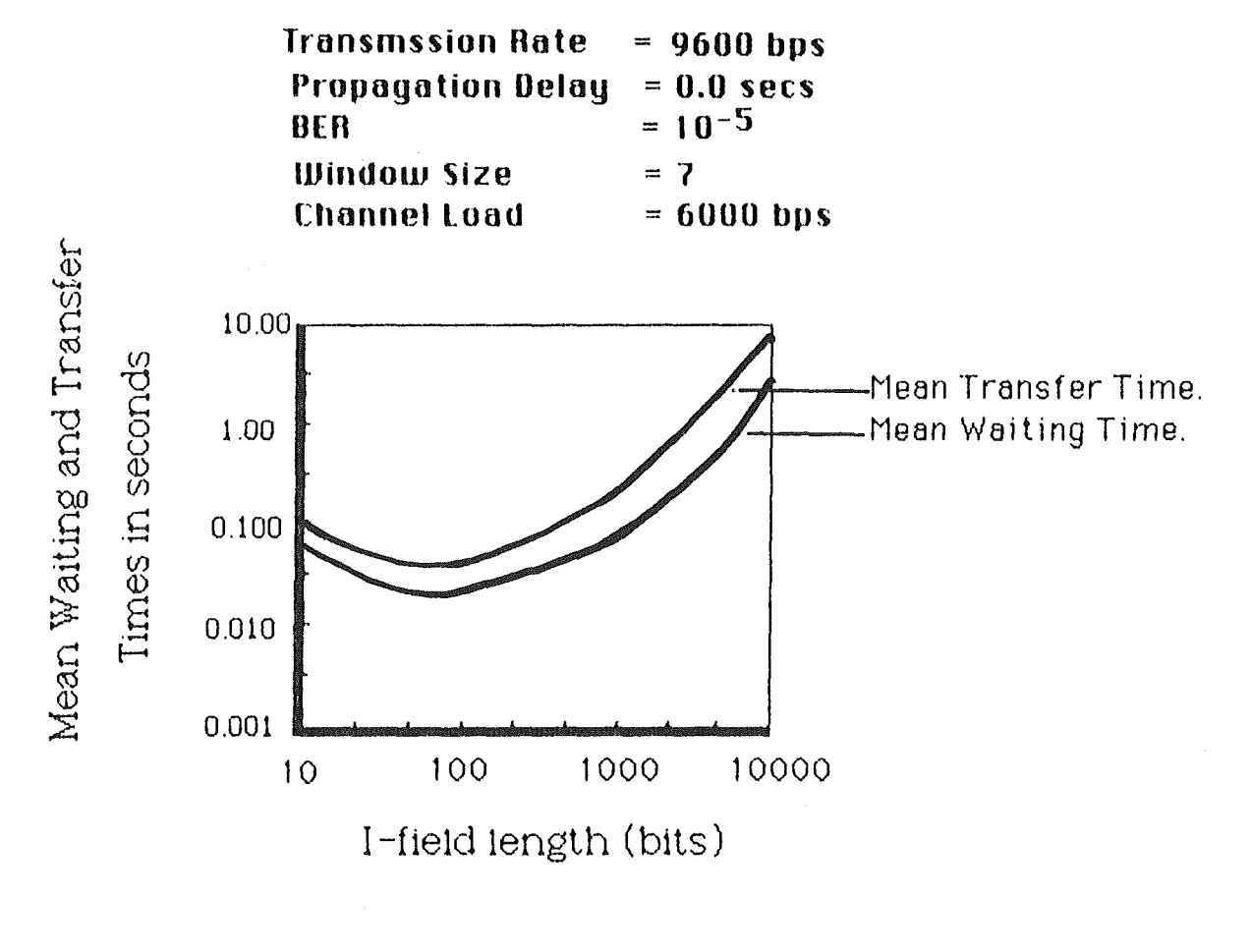

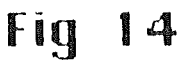

 $-26-$ 

### - 4.3 **Results Conclusion.**

From the results, it is apparent that if the relevant parameters are adjusted to meet the specific needs of the users then the HDLC balanced class of procedures provides efficient utilization of the transmission lines with low delays and transfer times.

A study of the saturated and non-saturated case is the key for performance considerations. In the saturated case where throughput is the most relevant consideration, then it can be shown to have a distinct maxima determined by the length of I-field and the bit error rate. The window size of satellite links has a significant impact on throughput as opposed to terrestrial links where window size has very little impact. With the non-saturated option, waiting and transfer times show definite minima determined by the length of I-field and by the information throughput [4,6].

## · 5. **Further Experiments.**

#### 5.1 Experiments.

Only a portion of the performance evaluations that can be<br>Intied out with this model have been demonstrated. What follows carried out with this model have been demonstrated. are some ideas for further experimentation with the existing<br>model. These experiments have not been attempted but the model These experiments have not been attempted but the model has been designed, built and tested to the extent that all of these experiments are possible.

A detailed experiment could include a study on the performance of traffic in both directions, and then a study of disymmetrical traffic where the paramcers for traffic in each direction are different. It may be shown how a window size of 7 is suitable<br>for symmetrical traffic but not appropriate under disymmetric symmetrical traffic but not appropriate under disymmetric conditions, or how the largest window width of 127 may be sufficient for packets of reasonable length but short packets might require a further increase in window size to produce a more efficient throughput.

It has not been discussed what effect changes to the primary and secondary timers would have. A study on the values of Tl and T2 is useful in the sense that if Tl is too small then some frames will be retransmitted for no reason other than a timeout, creating a deadloop, or if Tl is not small enough this will result in some inefficiency while frames wait to be retransmitted. If T2 is too small then an RR-frame will be<br>created to piqqyback the acknowledgement for every frame acknowledgement for every received. If it is too large then there is some loss in efficiency when the opposite station becomes unable to transmit until some of the transmitted frames are acknowledged.

#### 5.2 **Extensions To Model.**

Any small changes to the model can be made efficiently because of the modularity provided by Simula and the relatively simple queues used to implement the model.

Another possibility for experimentation lies in having a number of packets being transmitted by a single I-frame. It is assumed<br>in the model that all packets are of the same length and that in the model that all packets are of the same length and only one packet is transmitted per I-frame. It was decided to model I-frames in this manner after a number of discussions. The standards [8] and [9] leave these parameters optional but it appears that most implementations follow the procedure of padding packets that are not full with blanks or other such characters.<br>If a study were carried out on this parameter only, it may If a study were carried out on this parameter only, provide useful results. For example a user may discover that a newly configured model that accepts exponentially distributed<br>packet lengths and fits any number of packets into the packet lengths and fits any number of packets into the information field of a frame may find that throughput increases enough to justify a change in the actual implementation.

Inter-arrival and inter-distribution times have been modelled with an exponential distribution. In reality the distribution to<br>use depends upon the implementation being simulated. Other use depends upon the implementation being simulated. distributions that may be used are hyper-exponential and constant distributions.

### - **6. Summary.**

A powerful simulation tool for studying the effects and interaction of a number of paramters of the HDLC protocol is<br>provided. It has been validated by two methods, firstly by provided. It has been validated by two methods, firstly comparison with results found in other studies that have used analytical and simulation methods, and secondly by directly observing the flow of frames and outcome of the interactions. An indication of how it may be used in practice has been how it may be used in practice has been demonstrated by performing a study of a general configuration.

A weakness of the model is the algorithm used to detect blocked buffers. When the buffer becomes full an RNR frame is sent and further received frames discarded until the station sends an RR<br>indicating it is once again ready to receive frames. It is indicating it is once again ready to receive frames. possible for the user to initialise a configuration such that every second frame is retransmitted because of a blocked buffer. This happens because a station is considered blocked when BufferOUT is full and unblocked after **packetdistributer** has released a packet. Thus it is possible for a station to alternate between blocked and unblocked. For performance evaluation of other areas this problem is usually ignored by making the buffer space large enough so that BufferOUT is never likely to become blocked. However if a study were to be made in this area then it would be useful to develop a better algorithm for handling this situation. Possibly an algorithm that "anticipates" the buffer filling and delays sending an RR frame until a sufficient of space is available can be implemented.

It has not been possible to demonstrate every use of the model<br>r has it been possible to cater for every implementation the nor has it been possible to cater for every implementation model may need to simulate. Section 5 describes some of the experiments that can be performed by the model and suggests possibilities for extensions to the model.

# ·References.

- [1] Bux W., Kummerele K. and Troung H.L. "Results on Performance of Balanced HDLC Procedures." National Telecommunications Conference. Birmingham Alabama U.S.A. December 1978.
- [2] Georges J. and Wybux D. "A Simulation Study of the Performance of HDLC Controlled Links." Performance Evaluation 1 (1981) pp 126-138.
- [3] Bux w. and Troung H.L. "High Level Data Link Control Traffic Considerations." 9th International Telecommunications Conference. Torrenolnos Spain. October 1979.
- [4] Labetoulle J. and Guy Pujolle. "HDLC Throughput and Response Time for Bidirectional Data Flow with Nonuniform Frame Sizes." IEEE Transactions on Computers. Vol C-30, No.6 June 1981.
- [5] Bux W. and Troung H.L. "A Queuing Model for HDLC Controlled Data Links." International Symposium on Flow Control in Computer Networks. Versailles. 1979.
- [6) Labetoulle J. and Pujolle G. "Modelling and Performance Evaluation of the Protocol HDLC." Ibid. pp307-320.
- [7] Belsnes D.and Bringsrud K. "X.25 DTE Implemented in Simula." Proceedings Eurocomp. London. 1978.
- [8] ISO International Standard IS-3309. "Data Communications-High Level Data Link Control Procedures-Frame Structure." ISO-TC97/SC6 Document N2293 July 1981.
- [9] ISO Draft International Standard (Dis)4335. "Data Communications-High Level Data Link Control Procedures-Elements of Procedure." ISO-TC97/SC6 Document N2290 July 1981.
- [10) Tanenbaum A.S. "Computer Networks" Prentice Hall, 1981.

BEGIN SIMULATION BEGIN Comment

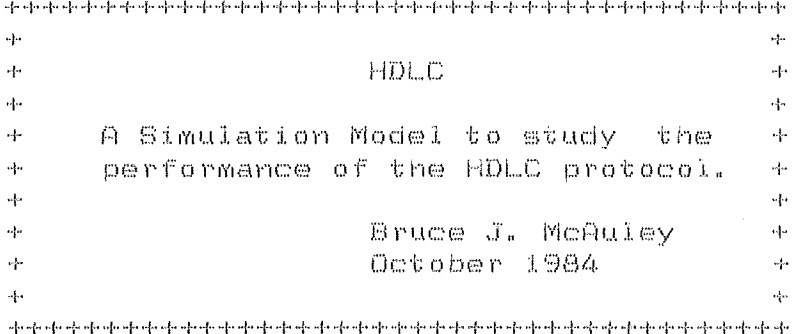

and company and

 $\frac{\Theta}{\Omega}$ 

The following is a simulation program written in Simula that models an HDLC link. The link is assumed to be available and operating during the length of the simulation. Therefore U-frames which are responsible for link initialising and clearing down are not implemented. The frames involved are I-information, RR-ready to receive, RNR-ready not receive and REJ-reject. The type of transmission is non-selective, that is, all retransmissions are made in the sequence they were originally sent in. Link parameters that can be altered include the transmission rate, propagation delay, and the maximum sequence number.

The parameters which can be altered for each station are bit error rates, window size, maximum size of information field. arrival rate of packets to be transmitted, distribution-rate-of packets to be distributed to layer 3, primary and secondary timers. the maximum number of packets allowed in the input/output buffers, and the number of overhead bits carried per frame.

Each fun of the program produces a file specified by the user containing a summary of the simulation providing information including the number of frames transmitted and received, the number of frames<br>retransmitted, a copy of the parameters provided and the mean waiting and transfer times.

For further details refer to the honours report and appendices.

REAL SimTime Comment Length of simulation  $\frac{a}{2}$  $\frac{\mu}{2}$ INTEGER SeqNoMax ; Comment Max Sequence Number  $\frac{\mathbf{m}}{2}$ TEXT ARRAY Screen(0:19); Comment Terminal and debug info INTEGER ScreenSize 1 Comment Terminal depth  $\frac{\mu}{2}$ Comment Global station addresses INTEGER A. B  $\frac{u}{2}$  $\frac{1}{2}$ INTEGER I Comment Information Comment Ready-to-Receive RR -REJ, Comment Reject Comment Not Ready-to-Receive; RNR : BOOLEAN PrettyPics Comment True displays interactions;  $\frac{H}{2}$ BOOLEAN DisplayPictures ; REF ( OUTFILE ) ScreenEcho: Comment File of interactions Comment True records interactions : BOOLEAN HardCopy (1999) REF ( OUTFILE ) ReportFile; Comment File for the final summary: REF (Transmitter ) ATransmitterRef, BTransmitterRef REF ( PacketDistributer ) APacketdistributerRef, BPacketDistributerRef;

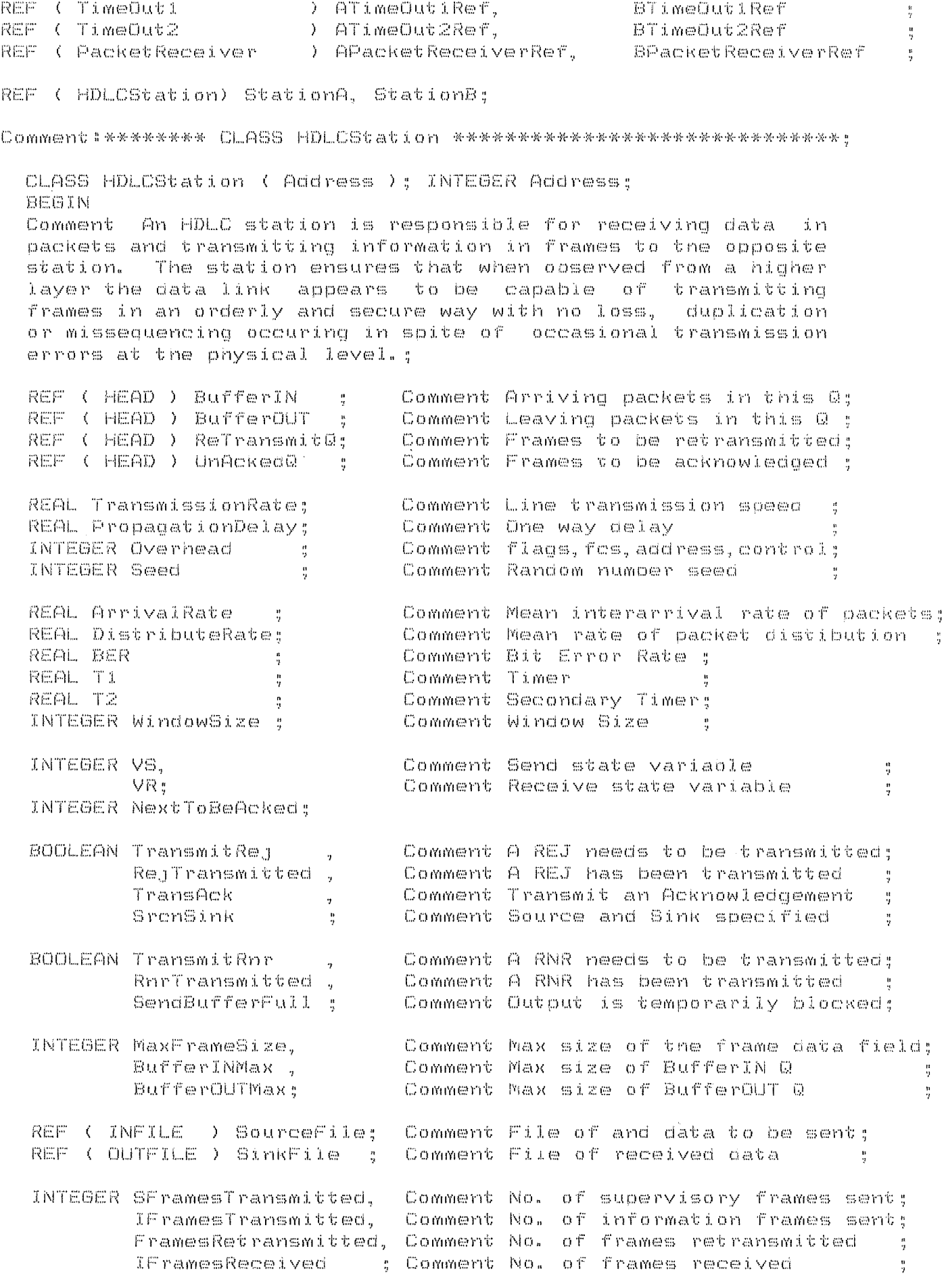

and morning and

REAL. WaitingTimes. - Comment Total time BufferIn->UnAcked@ : TransferTimes: Comment Total time UnAcked@->BufferOUT; REBIN TEXT Source, Sink: BufferIN **SE NEW HEAD:** BufferOUT **I- NEW HEAD:** UnAcked@ - NEW HEAD: ReTransmit@ 1- NEW HEAD; VR 1= VS 1= Os NextToBeAcked (= O: TransmitRej := TransAck := RejTransmitted := FALSE: TransmitRnr := RnrTransmitted := SendBufferFull := FALSE; SFramesTransmitted := IFramesTransmitted := O: FramesRetransmitted := IFramesReceived  $\mathbb{R}$  and  $\mathbb{C}$  and  $\mathbb{R}$ WaitingTimes  $I = T$  ranges from  $I = 0.05$ QueryUser( Address, TransmissionRate, PropagationDelay, OverHead, Seed, BER, WindowSize, MaxFrameSize, ArrivalRate, DistributeRate, T1, T2, BufferINMax, BufferOUTMax, SrcnSink, Source, Sink ); HomeCursor: IF SrcnSink THEN BEGIN SourceFile :- NEW INFILE ( Source ); SinkFile :- NEW OUTFILE ( Sink  $\rightarrow$  1 SourceFile.OPEN ( BLANKS (80) ); SinkFile.OPEN ( BLANKS (80) ); END: DETACH: END: END process HDLCStation; Comment:\*\*\*\*\*\*\*\*\* LINK CLASS WaitingFrame \*\*\*\*\*\*\*\*\*\*\*\*\*\*\*\*\*\*\*\*\*\*\*\*; LINK CLASS WaitingFrame; **BEGIN** Comment A copy of the essential information for each frame transmitted waits in UnAckedQ and RetansmitQ.; ArrivalTime; Comment The time frame first arrives in 0 ;<br>| SendVar ; Comment SV or V(S)— uniquely defines frame;<br>| SendMessage; Comment The data being transmitted ; **REAL** INTEGER SendVar TEXT SendMessage: END waitingframe : Comment: \*\*\*\*\*\*\*\*\* LINK CLASS Packet \*\*\*\*\*\*\*\*\*\*\*\*\*\*\*\*\*\*\*\*\*\*\*\*\*\*\*\*\*\* LINK CLASS Packet: BEGIN. Comment Packets arrive from Layer 3 are enclosed with overhead bits to produce frames. Transmitted as frames and distributed to Layer 3 as packets. : REAL ArrivalTime: - Comment Time packet first arrives in Q : TEXT Message 5 Comment Data to send/receive  $\frac{1}{2}$ END packet  $\frac{10}{2}$ 

```
Comment:******** PROCESS CLASS TimeOut1 ***************************
PROCESS CLASS TimeOut1( TransmitterRef , UnAckedQ, RetransmitQ );
  REF ( Transmitter ) TransmitterRef ;
  REF ( HEAD ) UnAckedQ. RetransmitQ :
  BEGIN
  Comment This is a more robust method of protecting frames. Each
           time a frame is transmitted a timer is restarted.
                                                                 T - Tthe timer expires then this process is activated which
           ensures the frame is retransmitted.:
  WHILE TRUE DO
    BEGIN
    Merge ( UnAckedQ, RetransmitQ );
    IF TransmitterRef.IDLE THEN ACTIVATE TransmitterRef DELAY(O.O);
    PASSIVATE:
    END:
  END timeout:
Comment:********* PROCESS CLASS TimeOut2 **************************
PROCESS CLASS TimeOut2( S ):
  REF ( HDLCStation ) S:
  BEAIN
           The timeout associated with this timer is started when an
  Comment
           acknowledgement needs to be sent. If a packet arrives and
           is transmitted the timer is cancelled and the reoly
           is piocybacked otherwise this timeout is activated and
           the ack sent via an RR-frame.:
  WHILE TRUE DO
    BEGIN
    S. Transack i= TRUE:
    IF ( S. Address = A ) THEN
      BEGIN
      IF ATransmitterRef.IDLE THEN ACTIVATE ATransmitterRef;
      EMDELSE
      IF BTransmitterRef.IDLE THEN ACTIVATE BTransmitterRef:
    PASSIVATE:
    END:
  END t imeout2:
Comment:********* PROCESS CLASS Merge *****************************
PROCEDURE Merge ( UnAckedQ, RetransmitQ );
  REF ( HEAD ) UnAckedQ, RetransmitQ;
           - A timeout or receiving a REJ-frame causes all frames
  Comment
            waiting to be acknowledged to be retransmitted. The
            Retransmit@ becomes the UnAcked@ concatenateo with
            the Retransmit@. :
  BEGIN
  REF ( WaitingFrame ) WF1, WF2:
  WF1 :- UnAckedQ.LAST :
  WHILE WF1 =/= NONE DO
    BEGIN
    WF1.OUT:
    WF2 (- ReTransmitQ.FIRST:
    IF WF2 == NONE
      THEN WF1.INTO ( ReTransmit0 )
      ELSE WF1. PRECEDE( WF2 ):
```
WF1 :- UnAckedQ.LAST : END while: END merge: Comment::\*\*\*\*\*\*\*\*\* PROCEDURE StartTimer1 \*\*\*\*\*\*\*\*\*\*\*\*\*\*\*\*\*\*\*\*\*\*\*\*\*\* PROCEDURE StartTimeri (S ): REF ( HDLCStation ) S: Comment Start primary timer, by setting a timeout in the future: **BEGIN**  $IF$  ( $B, Actoines = A$ ) THEN REACTIVATE ATIMeOutiRef DELAY S.T1 ELSE REACTIVATE BTimeOutiRef DELAY S.Ti: END starttimer1: Comment:\*\*\*\*\*\*\*\*\* PROCEDURE StartTimer2 \*\*\*\*\*\*\*\*\*\*\*\*\*\*\*\*\*\*\*\*\*\*\*\*\*\*\* PROCEDURE StartTimer2 ( S ): REF ( HDLCStation ) S: Comment Start secondary timer, by setting a timeout in the future: BEGIN  $IF$  ( $S.Addraed = A$ ) THEN ACTIVATE ATimeOut2Ref DELAY S.T2 ELSE ACTIVATE BTimeOut2Ref DELAY S.T2; END starttimer2: Comment:\*\*\*\*\*\*\*\*\* PROCEDURE HomeCursor \*\*\*\*\*\*\*\*\*\*\*\*\*\*\*\*\*\*\*\*\*\*\*\*\*\*\* PROCEDURE HomeCursor; Comment Clear screen, home cursor: BEGIN OUTCHAR( CHAR( 26 ) ): OUTIMAGE: END homecursor; Comment: \*\*\*\*\*\*\*\* PROCEDURE Increment \*\*\*\*\*\*\*\*\*\*\*\*\*\*\*\*\*\*\*\*\*\*\*\*\*\*\*\*\*\* PROCEDURE Increment (  $V$  ): NAME V: INTEGER V: BEGIN Comment Increment V in the range O. SeqNoMax: IF V < SeqNoMax THEN V := V + 1 ELSE V #= O; END increment:  $\mathcal{M}$  $\mathcal{A}_i$  $\lambda$ PROCESS CLASS Transmitter  $\mathcal{L}$  $\Delta\phi$  $\mathcal{M}$ PROCESS CLASS Transmitter( BufferIN, UnAckedQ, ReTransmitQ, TimeOut2Ref, PacketDistributerRef, TransmitterRef, S ): REF ( HEAD ) BufferIN, UnAckedQ, RetransmitQ : REF ( TimeOut2 ) TimeOut2Ref REF ( PacketDistributer ) PacketDistributerRef; REF ( Transmitter ) TransmitterRef  $\frac{a}{2}$ REF ( HDLCStation  $\rightarrow$   $\mathbb{S}$  $\frac{n}{2}$ 

BEGIN INTEGER Seed: Comment This process is responsible for sending all frames. The emission of frame lasts a simulated time dependent upon the link characteristics and the length of the frame. Emission also determines whether one or more bit errors has occured. Frames waiting to be retransmitted **CALCA** given priority over packets waiting to be transmitted in UnAcked@: BOOLEAN PROCEDURE PrOfErrorFree( L, BER ); INTEGER L: Comment Length of frame being transmitted: REAL BER : Comment Probability of a bit error (1) Comment This procedure simulates the use of a cyclic redundancy check by returning false if one or more bit errors will occur during transmission. For reasonable BER and L the poisson distribution can be approximated  $\Box$   $\Box$ (1 - BER ) ※※ L ; PrOfErrorFree := DRAW( ( 1-BER ) \*\*L. Seed ) : PROCEDURE HoldIN ( SV, Txt, ATime ); INTEGER SV: TEXT Txt: REAL ATIMe; **BEGIN** Comment Hold the essential parts of transmitted frame in UnAcked@; REF ( WaitingFrame ) WF: WF :- NEW WaitingFrame: WF.SendVar := SV: WF.ArrivalTime (= ATime:  $WF.$  SendMessage  $f = BLANKS$  (  $i \rightarrow j$ WF. SendMessage := Txt; WF.INTO ( UnAcked@ ): END holdin: PROCEDURE Emission ( FrameType, SendVar, ReceiveVar, Data, FCS, INTime ) ; INTEGER FrameType, SendVar, ReceiveVar; TEXT Data: Boolean FCS: REAL INTime; **BEGIN** Send a frame from this station to the other. The time Comment to send the frame is dependent upon the length of the frame and the transmission rate. The station can only transmit one frame at a time, but may transmit whilst a frame is being propagated between stations. A supervisory frame is assumed to be of size overhead.; REAL EmissTime: EmissTime := S.Overhead/S.TransmissionRate;  $IF$  FrameType =  $I$  THEN EmissTime := EmissTime + S.MaxFrameSize/S.TransmissionRate: IF ( S.Address = A ) THEN INSPECT StationB DO BEGIN HOLD( EmissTime ): ACTIVATE NEW FrameReceiver ( FrameType, SendVar, ReceiveVar, Data, FCS, INTime, BufferOUT, BPacketDistributerRef, UnackedQ, BPacketReceiverRef, BTimeOut1Ref, BTransmitterRef, RetransmitQ. StationB)

DELAY S. PropagationDelay: END: IF ( S.Address = B ) THEN INSPECT StationA DO BEGIN HOLD( EmissTime ); ACTIVATE NEW FrameReceiver ( FrameType, SendVar, ReceiveVar, Data, BufferOUT, APacketDistributerRef, FCS. INTime. APacketReceiverRef. UnAckedQ. ATimeDut1Ref. ATransmitterRef. RetransmitG. StationA) DELAY S. PropagationDelay: END: END emission: PROCEDURE Transmit: **BEGIN** Comment Take the packet from BufferIN, start the primary timer, place a copy of the frame to be transmitted into UnAckedQ and transmit.! REF ( Packet ) Txt; INTEGER SVS. SVR: SVS := S.VS: SVR := S.VR: IF S. TransAck THEN S. TransAck I= FALSE: IF NOT TimeOut2Ref.IDLE THEN CANCEL( TimeOut2Ref ); Txt :- BufferIN.FIRST: Txt. OUT: StartTimer1( S ): - SVS. Txt.Message, Txt.ArrivalTime ); HoldIn ( Increment  $(S, \forall S)$ : S. WaitingTimes (= S. WaitingTimes + ( TIME - Txt. ArrivalTime ); S.IFramesTransmitted #= S.IFramesTransmitted + i; IF PrettyPics THEN PrettyPic( "Transmitter" .S.Address , I ): Emission ( I , SVS, SVR, Txt. Message, PrOfErrorFree( S.MaxFrameSize+S.Overhead, S.BER ).Txt.ArrivalTime): END transmit: PROCEDURE Retransmit: BEGIN Comment Take the packet from BufferIN, start the primary timer. place a copy of the frame to be retransmitted into UnAcked@ and retransmit.; REF ( WaitingFrame ) WF; IF S. TransAck THEN S. TransAck 1= FALSE; IF NOT TimeOut2Ref. IDLE THEN CANCEL ( TimeOut2Ref ); WF :- ReTransmitQ.FIRST; WF. OUT:  $StarfTimeR()$ HoldIn ( WF.SendVar, WF.SendMessage, WF.ArrivalTime ): S.FramesRetransmitted := S.FramesRetransmitted + i: IF PrettyPics THEN PrettyPic( "Transmitter" .S.Address . I ): Emission ( I, WF.SendVar, S.VR, WF.SendMessage, PrOfErrorFree( S.MaxFrameSize+S.Overhead, S.BER ), WF.ArrivalTime); END of retransmit: PROCEDURE Transsup ( FrameType, Condition ): NAME Condition: INTEGER FrameType: BOOLEAN Condition: BEGIN

Comment Start the primary timer and transmit a supervisory frame: IF FrameType = REJ THEN S.RejTransmitted == TRUE: IF FrameType = RNR THEN S.RnrTransmitted := TRUE: StartTimeri( S ): Condition := NOT Condition: S.SFramesTransmitted := S.SFramesTransmitted + 1: IF PrettyPics THEN PrettyPic( "Transmitter" ,S.Address ,FrameType); Emission ( FrameType, 0, S.VR, NOTEXT, PrOfErrorFree( S.Overhead, S.BER ), O.O ); END: Seed #= S.Seed: WHILE TRUE DO **BEGIN** IF (S.TransmitRej ) AND ( NOT S.RejTransmitted ) AND ( NOT S. Transmitrnr ) Comment ( if we must send a reject frame and we haven't yet then..}: THEN Transsup ( REJ, S.TransmitRej ) EL SE IF ( S. TransmitRnr ) AND ( NOT S. RnrTransmitted ) Comment ( if we must send an rnr frame and we haven't yet then.. }: THEN Transsup ( RNR, S.TransmitRnr ) 四 四四 IF ( ReTransmitQ.CARDINAL ) O ) AND ( NOT S.SendBufferFull ) Comment ( if there is a frame in the retransmission Q and  $\rightarrow$ ( the station we're sending to is not blocked then..): THEN Retransmit ELSE<sup>-</sup> IF ( BufferIN.CARDINAL ) O ) AND ( UnAckedQ.CARDINAL ( S.WindowSize AND ( NOT S. SendBufferFull ) Comment ( if there is a frame to transmit and we } { havent got "window size" outstanding  $\cdot$ { frames and the station we're sending  $\mathcal{F}$ ( to is not blocked then...  $\}$  : THEN Transmit ELSE  $IF$  ( $Si$ TransAck) Comment ( if we have to send an acknowledgement and } ( all other tests have failed wait for T2 } ( to piggyback the reply if it still hasn't } { been sent then send a supervisory frame b; THEN Transsup ( RR, S. TransAck ); IF NOT ((( Retransmit0.CARDINAL ) 0 ) AND (NOT S.SendBufferFull) ) OR. ( { BufferIN.CARDINAL } 0 } AND { UnAckedQ.CARDINAL { S.WindowSize AND ( NOT S. SendBufferFull ) ) OR ( ( S. TransmitRej) AND ( NOT S. RejTransmitted ) AND ( NOT S. TransmitRnr ) ) OR ( ( S. TransmitRnr) AND ( NOT S. RnrTransmitted )) OR S. TransAck ) THEN PASSIVATE:

END while true: END transmitter:

 $\mathcal{M}_\mathrm{a}$ 巫 Ą. PROCESS CLASS FrameReceiver  $\mathcal{H}$  $\mathcal{H}$ 朵 PROCESS CLASS FrameReceiver ( FrameType, NS, NR, Txt, FCS ArrivalTime, BufferOUT, PacketDistributerRef, UnackedQ, PacketReceiverRef. TimeOut1Ref, TransmitterRef, RetransmitQ, S); INTEGER FrameType, NS, NR; REAL ArrivalTime; TEXT Txt; BOOLEAN FCS; ) TimeOutiRef REF ( TimeOuti  $\frac{11}{2}$ REF ( Transmitter ) TransmitterRef REF ( HEAD ) BufferOUT, UnackedQ. RetransmitQ: REF ( PacketReceiver ) PacketReceiverRef REF ( PacketDistributer ) PacketDistributerRef REF ( HDLCStation  $\rightarrow$   $\in$  $\frac{a}{2}$ **BEGIN** Comment This process is responsible for receiving all frames. removing acknowledged frames from the UnAckedQ, placing frames into Retransmit@ if a REJ or RNR frame is received and notifying the transmitter if a reply must be sent.: INTEGER ARRAY Seq( O:SeqNoMax ); PROCEDURE ReceiveFrame ( Txt ); TEXT Txt; BEGIN Commert: - Accept the frame and place it into BufferOUT as a packet ready to be dispersed to Layer 3.; IF ( BufferOUT.CARDINAL ( S.BufferOUTMax ) THEN **BEGIN** REF ( Packet ) TxtReceived: S. TransmitRnr := S. RnrTransmitted := FALSE: Increment ( S.VR ) : StartTimer2( S ); TxtReceived :- NEW Packet : TxtReceived.Message :- BLANKS ( i ); TxtReceived.Message != Txt; TxtReceived.INTO ( BufferOUT ): IF ( S. Address = A ) THEN StationB. TransferTimes := StationB. TransferTimes + (TIME - ArrivalTime ) ELSE<sup>®</sup> StationA.TransferTimes := StationA.TransferTimes + ( TIME - ArrivalTime ); S.IFramesReceived := S.IFramesReceived + 1: IF PacketDistributerRef.IDLE THEN ACTIVATE PacketDistributerRef: END. ELSE S. TransmitRnr := TRUE: END receiveframe: PROCEDURE RemoveAcknowledgedFrames ( QRef, NR ); REF ( HEAD ) QRef; INTEGER NR; BEGIN Comment Remove all frames that have been acknowledged from the UnAckedQ.: REF ( WaitingFrame ) WF:

```
WF I- QRef.FIRST:
  WHILE ( ( WF=/=NONE ) ANDTHEN ( WF. SendVar () NR ) ) DO
    EFETIM
    WF. OUT:
    WF :- GRef.FIRST:
    END:
  END removeacknowledgedframes;
PROCEDURE InitSec:
  REATN
  Comment Set the array seq to represent the order of the frames
          as they appear in UnAckedQ.:
  INTEBER WindowOrder, WindowVar:
  REF ( WaitingFrame ) WF:
  WF :- UnAckedQ.FIRST:
  TE WE ### NONE
    THEN WindowVar := 0
    ELSE WindowVar := WF.SendVar:
  FOR WindowOrder := 0 STEP 1 UNTIL SeqNoMax DO
    REGIN
    Sea ( WindowVar ) := WindowOrder:
    Increment ( WindowVar ) :
    END:
  END:
IF FOS THEN
  BEGIN
  IF FrameType = I THEN
    BEGIN
    IF NS = S.VR THEN
      EEGIN
      ReceiveFrame ( Txt );
      S. TransmitRej := S. RejTransmitted := FALSE;
      END.
      ELSE S. TransmitRej := TRUE;
    END if then if then:
  Comment ( Make use of any acknowledgement );
  InitSec.
  IF ( Seq( S.NextToBeAcked ) { Seq( NR ) ) AND
     (Semc(NR))\leftarrow Sea\leftarrow S.VS \rightarrow )
    THEN BEGIN
    RemoveAcknowledgedFrames ( UnAckedQ, NR );
    S.NextToBeAcked := NR;
    IF PacketReceiverRef.IDLE THEN ACTIVATE PacketReceiverRef;
    IF ( Seq( S.NextToBeAcked ) { Seq( S.VS ) )
      THEN StartTimer1 (S )
      ELSE CANCEL ( TimeOutiRef );
    END:
  IF (FrameType = REJ ) AND
     ( Seq( S.VS ) > Seq( S.NextToBeAcked ))
    THEN BEGIN
    CANCEL (TimeOutlRef):
    Merce ( UnAckedQ, RetransmitQ );
    END :
  IF ( FrameType = RNR ) THEN
```
**AFIBIN** CANCEL ( TimeOUTIRef ): Merce( UnAckedQ. RetransmitQ ): S. SenciBufferFull := TRUE: END : IF ( FrameType = RR ) AND ( S. SendBufferFull ) THEN S. SendBufferFull := FALSE: IF PrettyPics AND ( FrameType () I ) THEN PrettyPic( "FrameReceiver" .S.Address. FrameType ): IF TransmitterRef.IDLE THEN ACTIVATE TransmitterRef: END of FCS if FCS indicates an error then ignoring the incoming frame effectively discards it: END framereceiver:  $\partial \mathcal{L}$ 琴.  $\mathcal{M}$ PROCESS CLASS PacketReceiver  $\lambda_{\rm{c}}$  $\partial \phi$  $\Delta \phi$ PROCESS CLASS PacketReceiver ( BufferIN, TransmitterRef, S ): REF ( HEAD ( ) BufferIN  $\frac{n}{2}$ REF ( Transmitter ) TransmitterReft REF ( HDLCStation ) S  $\frac{6}{2}$ **EGIN** INTEGER Seed; Comment This process is responsible for placing incoming packets into BufferIN and notifying the transmitter of a packets arrival. It continues receiving packets from Layer 3 and placing them into BufferIN until the max buffer space allocated by the user is reached.; PROCEDURE ReceivePacket; **EEGIN** Comment Place a new packet into BufferIN. : REF ( Packet ) Txt; Txt :- NEW Packet: Txt. Message :- BLANKS (1); Txt.ArrivalTime := TIME; IF S. SrcnSink THEN Txt.Message I= S.SourceFile.INTEXT (1) ELSE Txt. Message (= "\*"; Txt.INTO ( BufferIN ): IF PrettyPics THEN PrettyPic( "ReceivePacket" .S.Address . 0 ): END receivepacket: Seed Im S. Seed: WHILE ( IF S. SrenSink THEN NOT S. SourceFile. LASTITEM ELSE TRUE ) DO BEGIN IF ( BufferIN CARDINAL ( S. BufferINMax ) THEN BEGIN HOLD( NEGEXP( 1/S.Arrivalrate, Seed ) );

ReceivePacket: IF TransmitterRef.IDLE THEN ACTIVATE TransmitterRef: END. ELSE PASSIVATE; END : END packetreceiver:  $\mathcal{L}$  $\mathcal{L}$ PROCESS CLASS PacketDistributer Ą.  $\chi_{\rm c}$  $\mathcal{N}$  $\mathcal{N}$ PROCESS CLASS PacketDistributer ( S ); REF (HDLCStation ) S: **ELEGIN** INTEGER Seed: Comment This process is responsible for placing incoming frames that have been stripped of their overhead bits into BufferOUT. where it takes care of dispersing these packets to the layers above. Packets are placed BufferOUT until the max buffer space allocated by the user-is reached. An-RNR-frame-is sent to the opposite station when BufferOUT is blocked.: PROCEDURE DistributePacket: BEGIN Comment Dispose of a packet from BufferOUT, either from a specified source file or to the garbade collector.: REF ( Packet ) Txt; Txt :- S.BufferOUT.FIRST: Txt.OUT: IF 8.SrcnSink THEN S.SinkFile.OUTTEXT ( Txt.Message ): IF ( S.BufferOUT.CARDINAL = ( S.BufferOUTMax - 1 ) ) THEN StartTimer2( S ): IF PrettyFics THEN PrettyPic( "DistributePacket" ,S.Address , O ); END distributepacket: Seed := S.Seed; WHILE TRUE DO **EEGIN** IF ( S. BufferDUT. CARDINAL ) 0 ) THEN BEGIN DistributePacket; HOLD( NEGEXP( 1/S.DistributeRate, Seed ) ); END. ELSE PASSIVATE: END while ..do: END of packetdistributer: Comment:\*\*\*\*\*\*\*\*\* PROCEDURE PrettyPic \*\*\*\*\*\*\*\*\*\*\*\*\*\*\*\*\*\*\*\*\*\*\*\*\*\*\*\*\* PROCEDURE PrettyPic( EventText, Address, FrameType ); NAME EventText; TEXT EventText; INTEBER Address, FrameType; BEGIN Comment This procedure disolays the current state of the major variables belonging to StationA and StationB. The disolay can be sent to the terminal to give the user a step by step account of what is happening, and/or sent to a file specified by the user which can be

reviewed later. Significant events such as a transmission receiving frames, the arrival and distribution of packets, only will trigger the display.: REF ( WaitingFrame ) UQRef, RQRef -REF ( Packet ) INRef, OUTRef : INTEGER J: PROCEDURE InitScreen: **EEGIN** 3creen(OO):="Time Now (secs): - Finish At (secs): 3creen(Oi):="Event: 3r reagain (OP) som<sup>11</sup> Screen (O3) :="  $\ddot{a}$   $\ddot{a}$   $\ddot{a}$ Station A - Station B 2020 2030 2020 2030 2030 2030 204 nate field what held most week your week here.<br>Actre ence court week found most very your most  $\frac{1}{2}$ creen (04)  $\mathfrak{e} =$ "  $3$ creen (05)  $\epsilon =$ "  $3$ creen (06):="BufferIN  $t$ BUTTOTIN C  $3$ creen (O7)  $\mathbb{H}^n$ Bereen(O8):="BufferOUT [ BufferOUT C Brenam (09) := "  $\text{Sc}$  reen (10)  $t =$  "UnAcked@  $t$ UmAckedO f Boreen(11):="  $3$ creen  $(12)$ :  $\pm$   $\pm$   $^{\prime\prime}$  $3$ creen (13)  $1 = "Refrans@$  [ ReTrans0 E Screen (14) := " Screen (15) ##"  $3$ creen(16):="VS=  $V$ R=  $\vee$  S =  $\Box$ – Vi≷≕ Screen (17) :=" Bergson (18) to "  $S$ creen (19)  $1 =$ " END of initscreen: PROCEDURE GlobalStats; BEGIN Comment Disclay the simulation time now and when due to finish.: PlotReal(17, OO, 9, TIME ); PlotReal( 45, 00, 9, SimTime ); IndicateEvent: END: PROCEDURE LocalStats( VS, VR, Xpos ); INTEGER VS, VR, Xpos; BEGIN Comment Display VS and VR of each station.; PlotInt( Xpos+4, 16, 2, VS );  $Ploblint(AX)$ osti $4, 16, 2, \nabla R$ ): END; Comment ( x,y are coordinates, w is width for the text area }; PROCEDURE PlotChar ( x, y, c ); VALUE e; INTEGER x, y; TEXT e; Screen(  $y$  ).SUB(  $x$ , 1 )  $\equiv$  c: PROCEDURE PlotInt (  $x_2$   $y_2$   $w_1$  n ); INTEGER  $x_2$   $y_2$   $w_3$  n ; Screen(  $y$  ). SUB(  $x, w$ ). PUTINT(  $n$  ); PROCEDURE PlotReal (  $x$ ,  $y$ ,  $w$ , n ); REAL n; INTEGER  $x$ ,  $y$ ,  $w$ ; Screen(  $y$  ). SUB(  $x, w$  ). PUTFIX(  $n, 3)$ ;

 $\chi^2/\chi^2$ 

 $\frac{11}{7}$ 

 $\begin{smallmatrix} \mathbf{R} & \mathbf{0} \\ \mathbf{0} & \mathbf{0} \\ \mathbf{0} & \mathbf{0} \end{smallmatrix}$ 

 $\frac{11}{9}$ 

 $\frac{W_{\rm{eff}}}{\eta}$ 

 $\frac{1}{2}$ 

 $\frac{11}{2}$ 

 $\frac{11}{2}$  at

 $\frac{11}{2}$ 

 $\frac{11}{2}$ 

 $\frac{11}{2}$ 

 $\frac{11}{2}$ 

 $\frac{1}{10}$  in

 $\frac{1}{2} \frac{1}{2}$ 

 $\frac{11}{11}$ 

 $\frac{1}{2}$ 

 $\hat{W}_{\rm eff}$ 

 $\frac{41}{9}$ 

 $\frac{11}{2}$ 

 $\frac{11}{3}$  $W_{\rm eff}$  PROCEDURE PlotText (x, y, w, t ); VALUE t; INTEGER x, y, w: TEXT t; Screen( y ).SUB( x w ) := t: PROCEDURE PlotFrameType(x, y, FrameType ); INTEGER x. y. FrameType: **BEBIN** PlotText(  $x$ ,  $y$ , 20, "Frame Type = " ); IF ( FrameType = I ) THEN PlotText(x+13, y, 8, "I" ); IF ( FrameType =RR ) THEN PlotText(x+13, y, 8, "RR" ); IF ( FrameType =RNR) THEN PlotText(x+13, y, 8, "RNR"); IF ( FrameType =REJ) THEN PlotText(x+13, y, 8, "REJ"); END of plotframetype: PROCEDURE IndicateEvent: **BEGIN** Comment Indicate which event triggered the display.; IF ( EventText = "ReceivePacket" ) THEN PlotText( 20, 1, 30, "Packet Arrived, BufferIN" ); IF ( EventText = "DistributePacket" ) THEN PlotText( 20, 1, 34, "Packet Distributed, BufferOUT"); IF (EventText = "Transmitter" ) THEN BEGIN PlotText(20, 1, 30, "Frame Transmitted"); PlotFrameType(38, O1, FrameType );  $EMD$ : IF (EventText = "FrameReceiver" ) THEN PlotText( 20, 1, 30, "Frame Received" ); IF (  $EventText = "Finished"$  ) THEN PlotText( 20, 1, 30, "Finished" ); IF ( EventText = "ReceivePacket" | - ) DR (EventText = "DistributePacket" ) THEN BEEIN IF ( Address = A ) THEN PlotChar(  $27, 3, \frac{\pi}{4}$ ) ELSE PlotChar( 29, 3, ")" ); END: IF (  $\zeta$  EventText = "Transmitter" ) AND ( Address = A ) ) OR ( ( EventText = "FrameReceiver" ) AND ( Address = B ) ) THEN PlotChar(  $29, 3, 7$ )" ); IF ( ( EventText = "Transmitter" ) AND ( Address = B ) ) OR (  $C = C$  EventText = "FrameReceiver" ) AND ( Address = A ) ) THEN PlotChar(  $27, 3, 27$  ); IF ( EventText = "FrameReceiver" ) THEN PlotFrameType( 36, O1, FrameType ); END<sub>3</sub> PROCEDURE PlotQs( Xoos ): INTEGER Xpos; BEGIN Comment Display the contents of all the queues.: INTEGER x; x (= Xpos; WHILE INRef =/= NONE DO BEGIN PlotChar(x, O6, INRef.Message ); INRef :- INRef.SUC; x := x+i; END: x t= Xpos: WHILE OUTRef =/= NONE DO BEGIN

PlotChar( x, O8, OUTRef.Message ); OUTRef :- OUTRef.SUC: x := x+1; END:  $X$   $x = X$ oos: WHILE UQRef =/= NONE DO BEGIN PlotInt( x. 10. 1. UQRef.SendVar ): PlotChar(x. 11. UQRef.SendMessage ): UGRef :- UQRef.SUC; x := x +1; END: x (# Xoos: WHILE RORef =/= NONE DO BEGIN  $Plothint(X, 13, 1, RORef. SendVar);$ PlotChar(x, 14, RQRef.SendMessage ); RURef :- RURef.SUC: x := x +1; END:  $END of$  plotgs; PROCEDURE OutDisplayPictures: BEGIN Comment Display information to the user.; Comment: Home cursor, leave screen; OUTCHAR ( CHAR (30) ); FOR J := 0 STEP 1 UNTIL ScreenSize DO BEGIN  $OUTTEST$  (Screen  $(J)$ ): OUTCHAR( CHAR(27 )) ; Comment: ESC T OUTCHAR( CHAR(84) ) : Comment: Pad the line with blanks : **OUTIMAGE:** END: END outdisplaypictures; PROCEDURE OutHardCopy; BEGIN Comment Write information to a trace file.; ScreenEcho. OUTIMAGE: FOR J := 0 STEP 1 UNTIL ScreenSize DO BEGIN ScreenEcho. OUTTEXT( Screen(J) ); ScreenEcho. OUTIMAGE; END: END outhardcopy; InitScreen: GlobalStats; INSPECT StationA DO BEGIN INRef :- BufferIn.FIRST; OUTRef :- BufferOUT.FIRST UQRef :- UnAckedQ.FIRST: RQRef :- ReTransmitQ.FIRST: Plot@s( 13 ); LocalStats(VS, VR, O ); 三ND: INSPECT StationB DO BEGIN INRef :- BufferIn.FIRST; OUTRef :- BufferOUT.FIRST UQRef :- UnAckedQ.FIRST: RQRef :- ReTransmitQ.FIRST:

 $Plots@s (44)$ : LocalStats(VS, VR, 31 ); END: IF DisclayPictures THEN OUTDisclayPictures: IF HardCopy THEN OutHardCopy: END of prettypic; Comment: \*\*\*\*\*\*\*\*\* PROCEDURE Report \*\*\*\*\*\*\*\*\*\*\*\*\*\*\*\*\*\*\*\*\*\*\*\*\*\*\*\*\*\*\* PROCEDURE Report: **BEGIN** Comment Write the final summary to a file defined by the user.: INTEGER LMarge, Comment Left margin ; TitleLen, Comment Title Length; AStart, Comment StationA data starts in this coloumn; BStart : Comment StationB data starts in this coloumn: PROCEDURE EnterReportInt( Title, Aval, Bval ); NAME Title: Text Title; INTEGER Aval, Bval; BEGIN ReportFile.IMAGE.SUB ( LMarge, TitleLen ) := Title: ReportFile.IMAGE.SUB ( AStart, 10 ).PUTINT( Aval ): ReportFile.IMAGE.SUB ( BStart, 10 ).PUTINT( Byal ): ReportFile.OUTIMAGE: END: PROCEDURE EnterReportRel( Title, Aval, Byal, Dec ); NAME Title; Text Title; REAL Aval, Bval; REAL Dec; BEGIN Reportfile.IMAGE.SUB ( LMarge, TitleLen ) := Title; ReportFile.IMAGE.SUB ( AStart, 10 ).PUTFIX( Aval , Dec ); ReportFile.IMAGE.SUB ( BStart, 10 ).PUTFIX( Bval , Dec ); ReportFile.OUTIMAGE: END: ReportFile.OPEN ( BLANKS(80) ): LMarge := 5: TitleLen := 40; AStart := 50: BStart := 63; ReportFile. OUTIMAGE: ReportFile.IMAGE.SUB( 30, 50 ) := "SUMMARY"; ReportFile.OUTIMAGE: ReportFile.IMAGE.SUB( 30, 50 ) := "=========="; ReportFile.OUTIMAGE; ReportFile.OUTIMAGE; ReportFile.OUTIMAGE; ReportFile.IMAGE.SUB( 5. 25 ) ==== "Simulation Length(secs)"; ReportFile.IMAGE.SUB( 30.10 ).PUTFIX( SimTime, 1); ReportFile.OUTIMAGE; Reportfile.IMAGE.SUB( 5, 25 ) := "Max Sequence Number": ReportFIle.IMAGE.SUB( 30,10 ).PUTINT( SeqNoMax ); Reportfile.OUTIMAGE:

```
Reportfile.IMAGE.SUB( 55.10 ) := "A -> B":
ReportFile.IMAGE.SUB( 68.10 ) := "A <- B":
ReportFile.OUTIMAGE:
ReportFile.IMAGE.SUB(55,10) := "=======";
ReportFile.IMAGE.SUB( 68.10 ) := "=======";
ReportFile. OUTIMAGE:
EnterReportRel( "Transmission Rate",
                      StationA. TransmissionRate.
                      StationB. TransmissionRate i
                                                          \sumEnterReportRel( "Propagation Delay",
                      StationA. PropagationDelay,
                      StationB. PropagationDelay, 3
                                                          \sum_{i=1}^{n}EnterReportInt( "Overhead",
                      StationA. Overhead.
                      StationB. Overhead
                                                          \sum_{i=1}^{n}EnterReportRel( "Bit Error Rate",
                      StationA.BER.
                      StationB. BER. 7
                                                          \frac{1}{2}EnterReportInt( "Window Size",
                      StationA.WindowSize.
                      StationB.WindowSize ):
EnterReportInt( "Max Information Field Size".
                      StationA. MaxFrameSize.
                      StationB. MaxFrameSize
                                                          \sum_{i=1}^{n}EnterReportRel( "Arrival Rate of Packets ".
                      StationA.ArrivalRate.
                      StationB.ArrivalRate, 3
                                                          \sum_{i=1}^{n}EnterReportRel( "Distribution Rate of Packets",
                      StationA.DistributeRate.
                      StationB.DistributeRate, 3
                                                          \frac{1}{2}EnterReportRel( "Primary Timer (secs)",
                      StationA, T1.StationB. T1. 3
                                                          \sum_{i=1}^{n}EnterReportRel( "Secondary Timer(secs)",
                      StationA.T2.
                      StationB. T2, 3
                                                          \sum_{i=1}^{n}EnterReportInt( "Max Size of BufferIN",
                      StationA. BufferINMax.
                      StationB. BufferINMax
                                                          \sum_{i=1}^{n}EnterReportInt( "Max Size of BufferOUT",
                      StationA. BufferOUTMax.
                      StationB. BufferOUTMax
                                                          \sum_{i=1}^{n}ReportFile.OUTIMAGE; ReportFile.OUTIMAGE;
EnterReportInt( "No. of Supervisory Frames Transmitted",
                      StationA.SFramesTransmitted.
                      StationB. SFramesTransmitted
                                                          \sumEnterReportInt( "No. of Information Frames Transmitted",
                      StationA.IFramesTransmitted.
                      StationB.IFramesTransmitted
                                                          \rightarrowEnterReportInt( "No. of Information Frames ReTransmitted".
                      StationA.FramesRetransmitted.
                      StationB. FramesRetransmitted
                                                          \sum_{i=1}^{n}EnterReportInt( "No. of Information Frames Received",
                      StationA.IFramesReceived.
                      StationB.IFramesReceived
                                                          \sum_{i=1}^{n}
```

```
EnterReportRel ( "Mean Waiting Time",
    IF ( StationA.IFramesTransmitted () O ) THEN
      StationA.WaitingTimes / StationA.IFramesTransmitted ELSE 0.
    IF ( StationB.IFramesTransmitted () 0 ) THEN
      StationB.WaitingTimes / StationB.IFramesTransmitted ELSE 0. 3 ):
  EnterReportRel ( "Mean Transfer Time",
    IF ( StationB.IFramesReceived () 0 ) THEN
      StationA. TransferTimes / StationB. IFramesReceived ELSE O.
    IF ( StationA.IFramesReceived () 0 ) THEN
      StationB.TransferTimes / StationA.IFramesReceived ELSE 0. 3
                                                                        \sum_{i=1}^{n}ReportFile.CLOSE:
  END report:
Comment:********** PROCEDURE InitProcesses ***********************
PROCEDURE InitProcesses:
  BEGIN
  INSPECT StationA DO
    BEGIN
    ATimeOut2Ref
                          I - NEW TimeOut2( StationA ):
    APacketDistributerRef :- NEW PacketDistributer( StationA );
    ATransmitterRef - : NEW Transmitter
      ( BufferIn, UnAckedQ, ReTransmitQ,
        ATimeOut2Ref. APacketDistributerRef.
        ATransmitterRef, StationA
                                                   \sum_{i=1}^{n}ATimeDut1Ref
                          : : NEW TimeOut1
      ( ATransmitterRef, UnackedQ, RetransmitQ )
                                                  \sum_{i=1}^{n}APacketReceiverRef - :- NEW PacketReceiver
      ( BufferIN, ATransmitterRef, StationA
                                                  \hspace{0.1cm} ) \hspace{0.1cm} "
    ACTIVATE APacketReceiverRef;
    END:
  INSPECT StationB DO
    BEATN
    BTimeOut2Ref
                      1- NEW TimeOut2( StationB );
    BPacketDistributerRef :- NEW PacketDistributer ( StationB ):
                           : NEW Transmitter
    BTransmitterRef
      ( BufferIn, UnAckedQ, ReTransmitQ,
        BTimeOut2Ref, BPacketDistributerRef,
        BTransmitterRef, StationB
                                                   \} ;
    BTimeOut1Ref : NEW TimeOut1
      ( BTransmitterRef, UnackedQ, RetransmitQ
                                                   \} :
    BPacketReceiverRef - 1- NEW PacketReceiver
      ( BufferIN, BTransmitterRef, StationB
                                                   \sum_{i=1}^{n}ACTIVATE BPacketReceiverRef:
  END :
  END initrafs;
Commert::********* PROCEDURE QueryUser ****************************
PROCEDURE QueryUser( Ad, Tr. Pd. On, Sd. Br.
                       Ws, Mf, Ar, Dr, T1,
                       T2, Bn, Bo, SS, So, Sk );
  NAME Tr, Pd, Oh, Sd, Br, Ws, Mf, Ar,
       Dr, T1, T2, Bn, Bo, SS, So, Sk;
  TEXT So, Sk;
```
REAL Tr. Pd. Br. Ws. Mf. Ar. Dr. T1. T2. Bn. Bo: INTEGER Ad, Oh, Sd: BOOLEAN Ss: **BEGIN** Comment Ask the user for the values of these paramters.: OUTTEXT( "Initialise Station " ): IF (Ad = A ) THEN OUTTEXT( "A." ) ELSE OUTTEXT( "B." ): OUTIMAGE: OUTIMAGE:  $OUTTEST$ ( "Transmission Rate(9600.0bps) :  $101"$ ): OUTIMAGE: INIMAGE: Tr := INREAL: IF ( Tr=0.0 ) THEN Tr := 9600.0:  $OUTTEXT()$  "Propagation Delay(O.Osecs) = : : 0!" ): QUTIMAGE: INIMAGE: Pd := INREAL: IF ( Pd=0.0 ) THEN Pd := 0.0: OUTTEXT( "No. of Overhead Bits(40) = : !0!" ): OUTIMAGE: INIMAGE: Oh := ININT: IF ( Oh=0 ) THEN Oh := 40:  $OUTTEXT$  (  $"See$   $(12345)$ # (O!" ) # OUTIMAGE: INIMAGE: Sd := ININT; IF ( Sd=0 ) THEN Sd := 12345 ; OUTTEXT( "Bit Error Rate (O.O) : !O!" ): OUTIMAGE: INIMAGE; Br I= INREAL; IF (Br=0.0) THEN Br I= 0.0; CUTTEXT( "Window Size (7) **EXECUTE AND AN INCOMENTAGE:** INIMAGE; Ws := ININT; IF (Ws=0) THEN Ws := 7; OUTTEXT( "Max Information field size(1024) = !O!" ): OUTIMAGE: INIMAGE: Mf := ININT: IF (Mf=0) THEN Mf := 1024: OUTTEXT( "Inter-Arrival rate of packets (0.1)  $H = \{Q\}^H$  ) and OUTIMAGE; INIMAGE; Ar := INREAL; IF (Ar=0.0) THEN Ar := 0.1; OUTTEXT( "Inter-Distribution rate of packets <0.1) : !O!" ): OUTIMAGE: INIMAGE; Dr := INREAL; IF (Dr=0.0) THEN Dr := 0.1: OUTTEXT( "The primary timer T1(1.0sec) = : !O!" ): OUTIMAGE: INIMAGE: TI:= INREAL: IF (TI=0.0) THEN TI:= 1.0; OUTTEXT( "The secondary timer T2(0.0sec) : !O!" ): OUTIMAGE: INIMAGE: T2:= INREAL: IF (T2=0.0) THEN T2:= 0.0; OUTTEXT( "Max number of packets in BufferIN(15) : !O!" ); OUTIMAGE: INIMAGE: Bn := ININT: IF (Bn=O) THEN Bn := 15: OUTTEXT( "Max number of packets in BufferOUT(15) : ! 0!" ) : OUTIMAGE; INIMAGE; Bo := ININT; IF (Bo=0) THEN Bo := 15; OUTTEXT( "Do you want a Source and Sink for Packets ? (NO) : !O!"); OUTIMAGE: INIMAGE; IF ( ININT=0 ) THEN Ss := FALSE ELSE Ss := TRUE; IF Ss THEN BEGIN So :- BLANKS( 16 ); Sk :- BLANKS( 16 ); OUTTEXT( "Enter the source file name : !O!" ): OUTIMAGE: INIMAGE: So := INTEXT( 16 ): OUTTEXT( "Enter the sink file name = # !O!" - ); OUTIMAGE; INIMAGE: SR := INTEXT( 16 ); END. END of queryuser; Comment: \*\*\*\*\*\*\*\*\* PROCEDURE Initialise \*\*\*\*\*\*\*\*\*\*\*\*\*\*\*\*\*\*\*\*\*\*\*\*\*\*\* PROCEDURE InitGlobalVars: **BEGIN** - Initialise the variable common to both stations.; Comment INTEGER J; TEXT FileName:  $\mathfrak{X} = \mathfrak{h}$  and  $\mathfrak{X} = \mathfrak{X}$ RR #= 2: RNR := 3:  $REJ$   $=$   $4$  $\mathbb{A} = \mathbb{S} \text{ on } \mathbb{C} \backslash \mathbb{R}$ 

四 10 12 ScreenSize := 19: HomeCursor: FOR J := 0 STEP 1 UNTIL ScreenSize DO Screen(J):-BLANKS( 60 ): OUTTEXT( "Initialise variables for both stations." ); OUTIMAGE; OUTTEXT( "Type 'O' to obtain the default value '( )':" ): OUTIMAGE: OUTIMAGE: OUTIMAGE: OUTTEXT( "Max Sequence Number(7) : !0!" ): OUTIMAGE: INIMAGE; SeqNoMax := ININT; IF ( SeqNoMax=0 ) THEN SeqNoMax := 7:  $OUTTEST()$  "Simulation Length(1sec) :  $10!$ " ):  $OUTIMAGE:$ INIMAGE: SimTime := INREAL: IF ( SimTime=0.0 ) THEN SimTime := 1.0: OUTTEXT( "Do you want a display of the interactions  $\langle N O \rangle = i \langle O | P \rangle$ : OUTIMAGE: INIMAGE:  $IF$  ( ININT = 0) THEN Displaypictures I= FALSE ELSE DisplayPictures I=TRUE:  $\text{OUTTEXT}$ ( "Do you want a hardcopy of the interactions (NO) :  $\{0\}$ " ): OUTIMAGE: INIMAGE: IF ( ININT = 0 ) THEN HardCopy := FALSE ELSE HardCopy := TRUE: IF HardCopy THEN BEGIN FileName :- BLANKS( 16 ); OUTTEXT( "What do you want to call this file ? : !O!"); OUTIMAGE; INIMAGE: FileName := INTEXT( 16 ): ScreenEcho :- NEW OUTFILE( FileName ): ScreenEcho.OPEN ( BLANKS( 80 ) ): END: **OUTIMAGE:** FileName :- BLANKS( 16 ): OUTTEXT( "What do you want to call the report file ? : !O!"); OUTIMAGE; INIMAGE: FileName #= INTEXT( 16 ): ReportFile :- NEW OUTFILE ( FileName ) : HomeCursors PrettyPics := DisolayPictures OR HardCopy: END initialise: Comment::\*\*\*\*\*\*\*\* PROCEDURE CloseFiles \*\*\*\*\*\*\*\*\*\*\*\*\*\*\*\*\*\*\*\*\*\*\*\*\*\*\*\* PROCEDURE CloseFiles: BEGIN IF StationA. SrcnSink THEN INSPECT StationA DO BEATN SourceFile.CLOSE: SinkFile.CLOSE: END: IF StationB. SrcnSink THEN INSPECT StationB DO BEBIN SourceFile.CLOSE; SinkFile.CLOSE; END: IF PrettyPics THEN PrettyPic( "Finished", 0, 0 ); IF HardCopy THEN ScreenEcho. CLOSE: END of tidy;

InitGlobalVars: StationA :- NEW HDLCStation(A); Station8 :- NEW HDLCStation(  $B$  ); InitProcesses;  $H(11.1)$  (SimTime);

Report:

CloseFiles;

END of simulation;  $EMD$  of model;